Документ подписан прос<u>той электронной подписью</u><br>Информация о владовосхдарственное аккредитованное не<mark>коммерческое частное образовательное</mark> **учреждение высшего образования** <sub>Должность: ректо**%Академия маркетинга и социально-ин</mark>формационных технологий – ИМСИТ»**</sub> **(г. Краснодар)** 4237c7ccb9b9e111bbaf1f4fcda9201d015c4dbaa12**\$#AH7\QX\BQAkaдемия ИМСИТ)** Информация о владельце: ФИО: Агабекян Раиса Левоновна Дата подписания: 27.08.2023 21:07:04 Уникальный программный ключ:

УТВЕРЖДАЮ

Проректор по учебной работе, доцент

\_\_\_\_\_\_\_\_\_\_\_\_\_\_Н.И. Севрюгина

17 апреля 2023 г.

## **Б1.О.13**

# **Современные численные методы и пакеты прикладных программ**

## рабочая программа дисциплины (модуля)

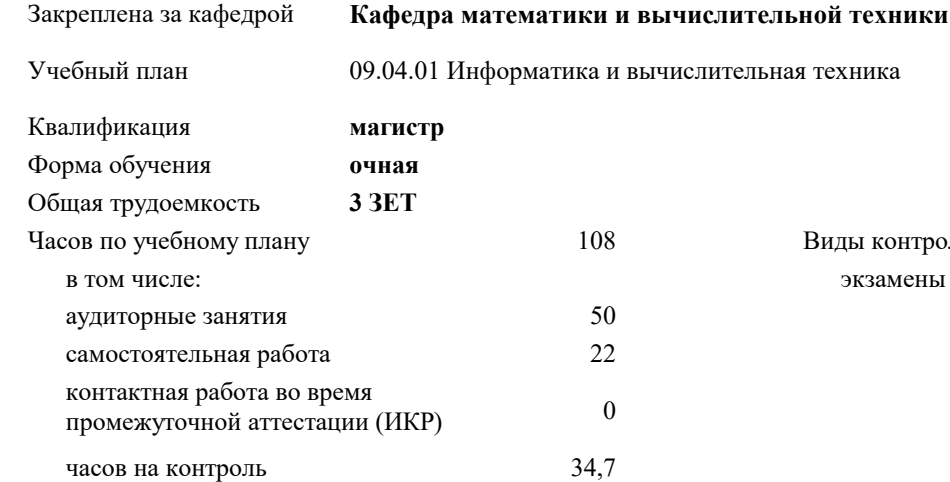

#### **Распределение часов дисциплины по семестрам**

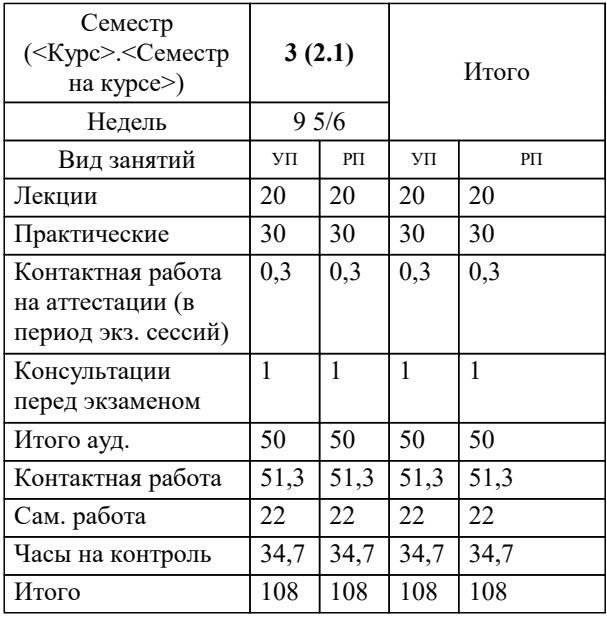

экзамены 3 Виды контроля в семестрах: УП: 09.04.01 Мг\_ИВТ 3++23.plx стр. 2

#### Программу составил(и): *ктн, доцент, Леонтьев Н.А.*

#### Рецензент(ы):

*дтн, профессор кафедры информационных систем и программирования КубГТУ, Видовский Л.А.;директор АО «ЮГ-СИСТЕМА ПЛЮС», Глебов О.В.*

Рабочая программа дисциплины

**Современные численные методы и пакеты прикладных программ**

разработана в соответствии с ФГОС ВО:

Федеральный государственный образовательный стандарт высшего образования - магистратура по направлению подготовки 09.04.01 Информатика и вычислительная техника (приказ Минобрнауки России от 19.09.2017 г. № 918)

09.04.01 Информатика и вычислительная техника составлена на основании учебного плана: утвержденного учёным советом вуза от 17.04.2023 протокол № 9.

**Кафедра математики и вычислительной техники** Рабочая программа одобрена на заседании кафедры

Протокол от 05.04.2023 г. № 9

Зав. кафедрой Капустин Сергей Алимович

Согласовано с представителями работодателей на заседании НМС, протокол №9 от 17 апреля 2023 г.

Председатель НМС проф. Павелко Н.Н.

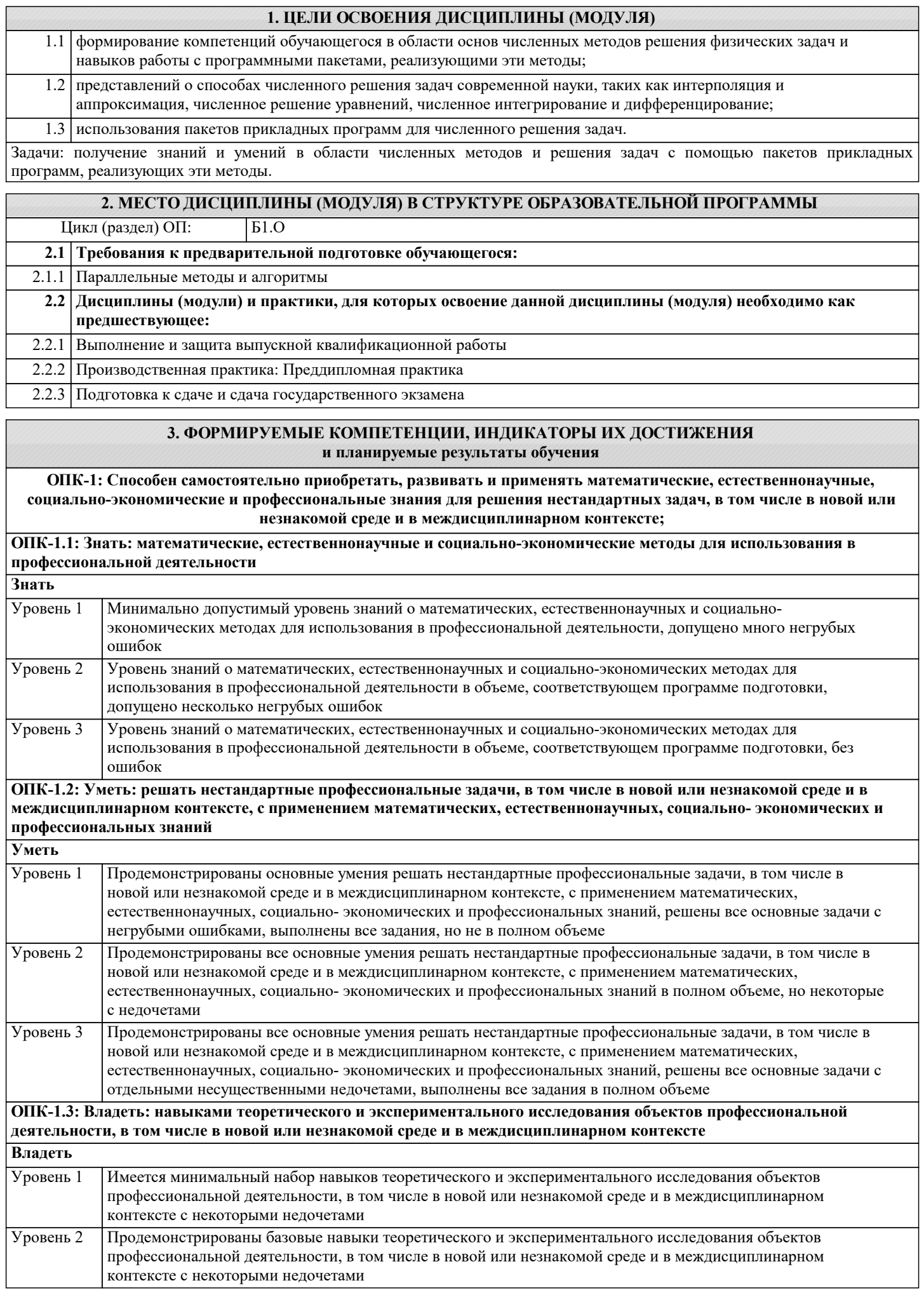

 $\overline{\phantom{0}}$ 

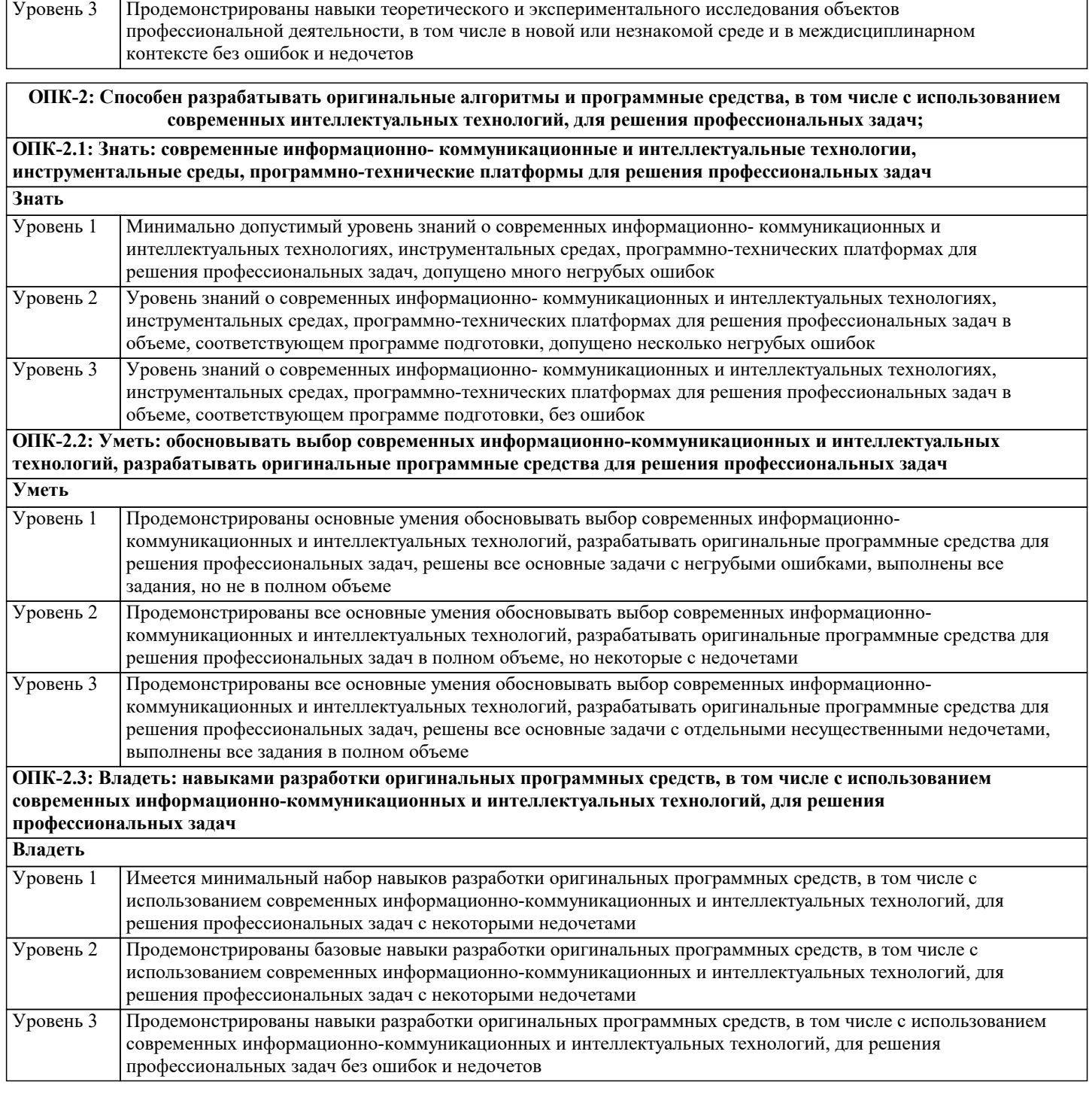

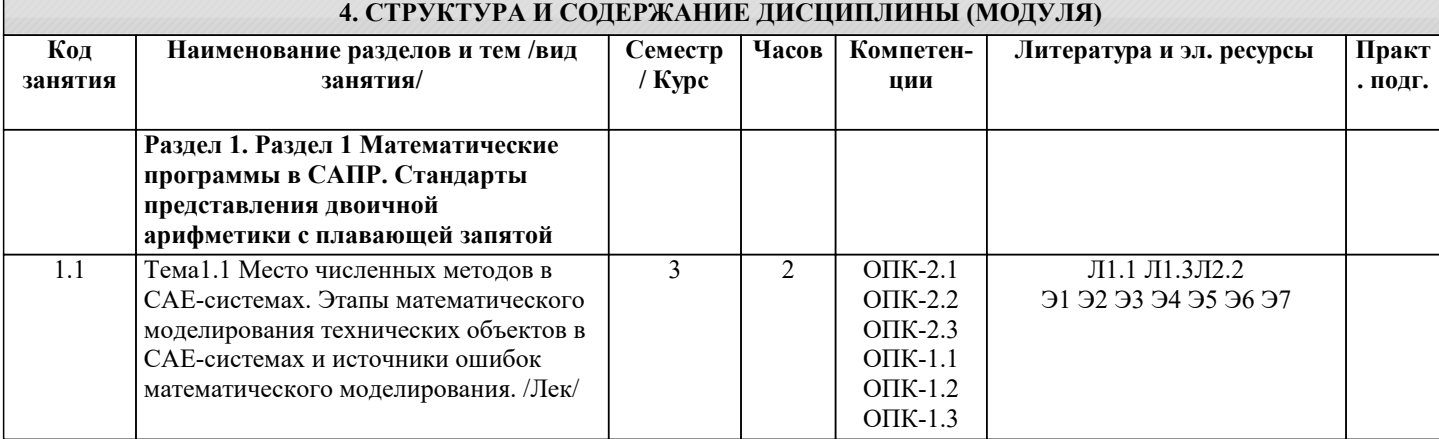

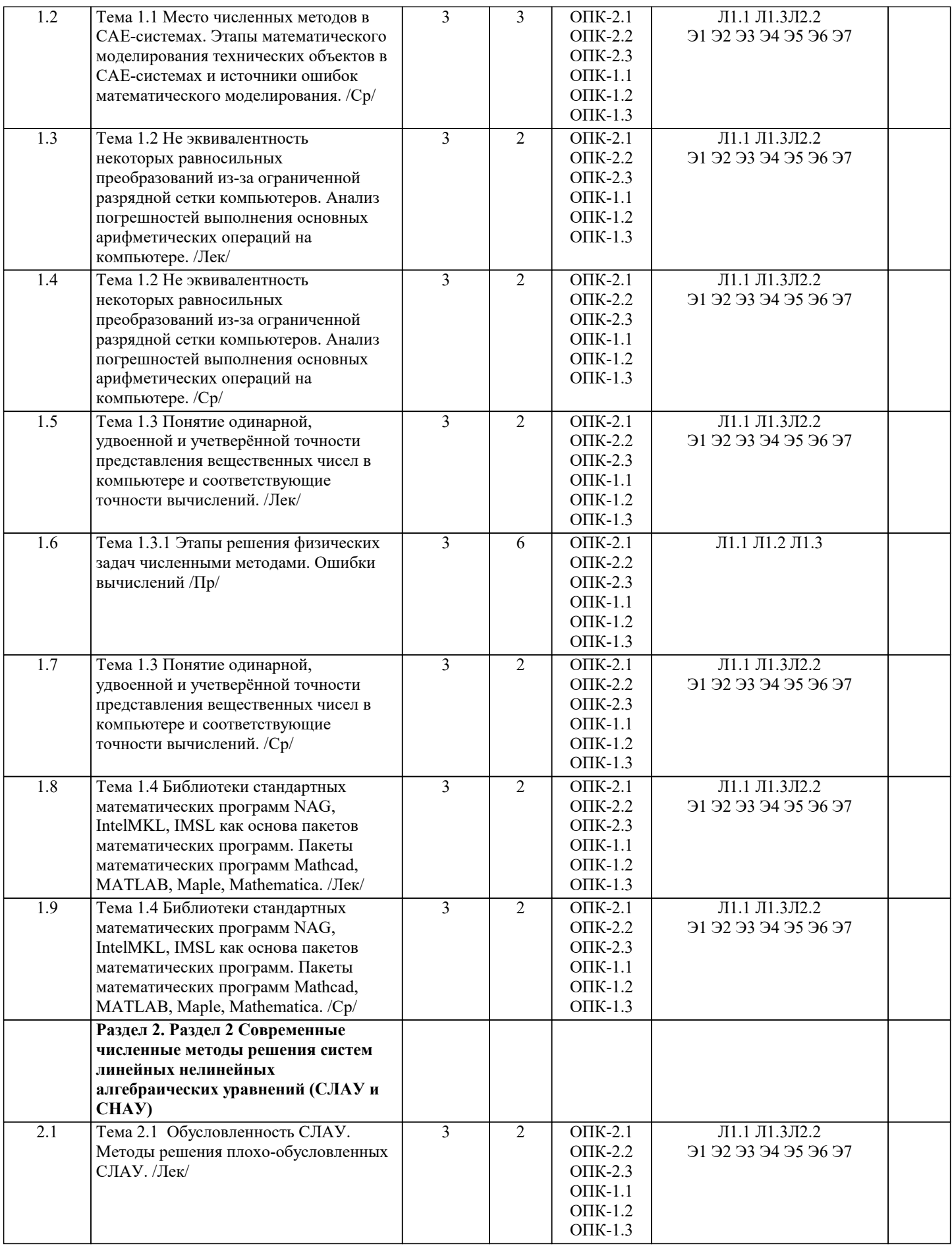

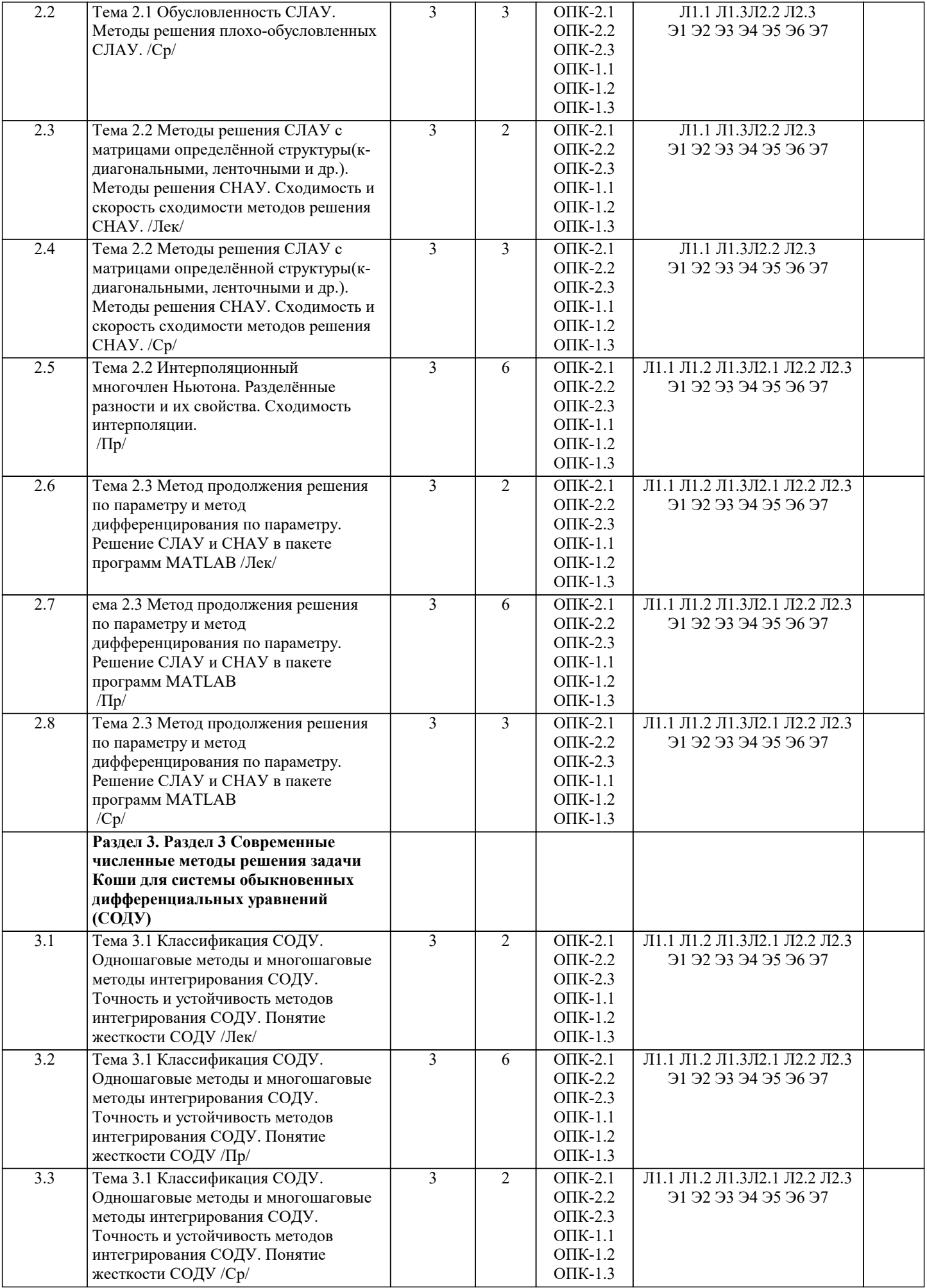

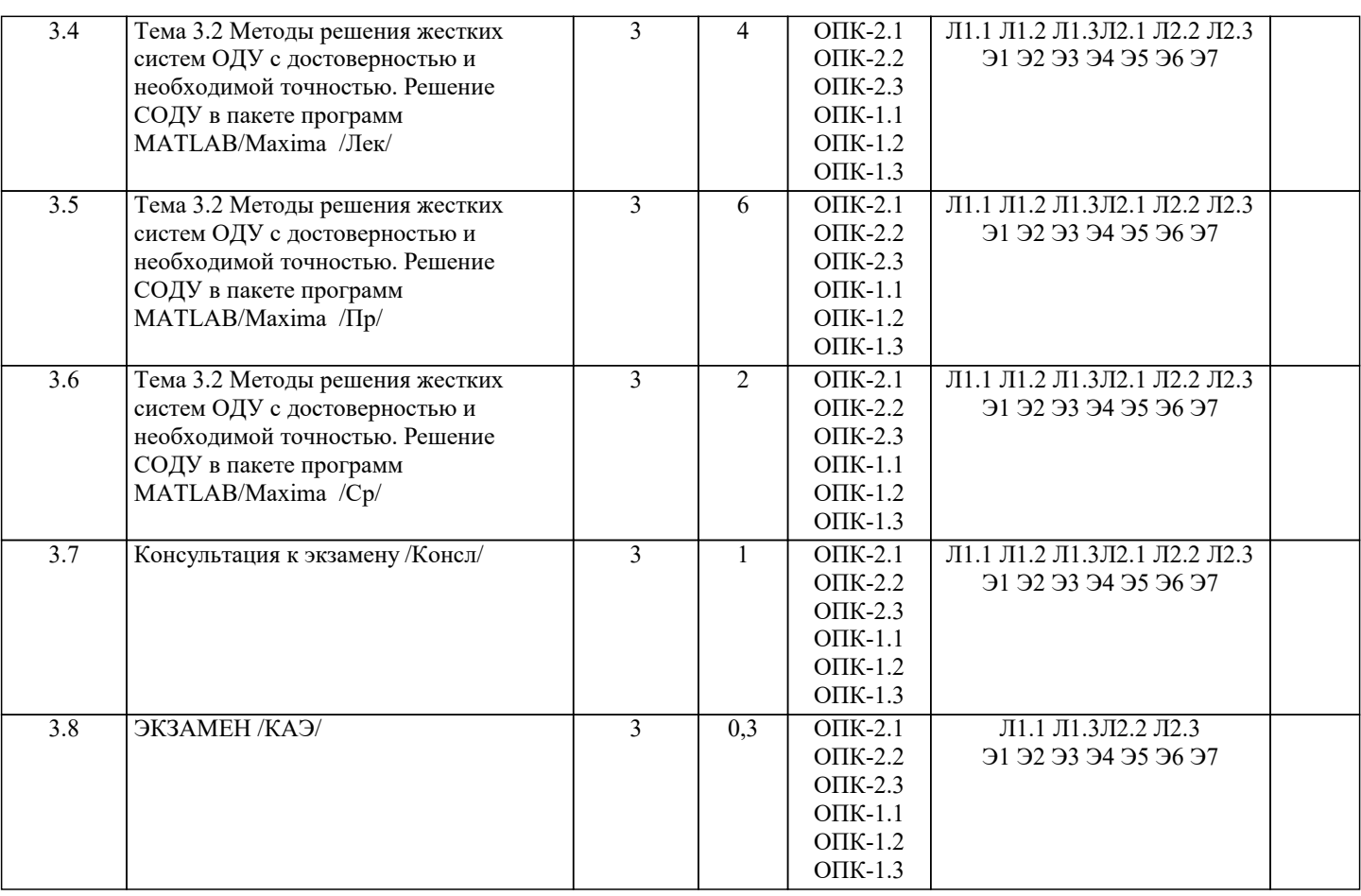

#### **5. ОЦЕНОЧНЫЕ МАТЕРИАЛЫ**

#### **5.1. Контрольные вопросы и задания**

Вопросы самопроверки:

- 1. Этапы решения физических задач численными методами.
- 2. Виды погрешностей.
- 3. Представление данных в ЭВМ. Вычислительная погрешность.
- 4. Метод половинного деления. Метод удаления корней.
- 5. Метод последовательных приближений. Критерий сходимости.
- 6. Метод Ньютона. Графическое представление метода.<br>7. Метод секущих. Графическое представление.
- 7. Метод секущих. Графическое представление.<br>8. Интерполирование функций. Область примен
- 8. Интерполирование функций. Область применения интерполяции.
- 9. Интерполяционный многочлен Лагранжа. Оценка остаточного члена<br>10. иногочлена Лагранжа.
- 10. многочлена Лагранжа.<br>11. Интерполяционный мн
- 11. Интерполяционный многочлен Ньютона.<br>12. Разлелённые разности и их свойства.
- 12. Разделённые разности и их свойства.<br>13. Схолимость интерполяции.
- 13. Сходимость интерполяции.<br>14. Метолы численного лиффе
- 14. Методы численного дифференцирования.<br>15. Простейцие методы численного интегрир
- 15. Простейшие методы численного интегрирования.<br>16. Опенка погрешности метолов численного интегри
- 16. Оценка погрешности методов численного интегрирования. Правило Рунге.<br>17. Прямые метолы решения систем уравнений. Метод исключения Гаусса.
- 17. Прямые методы решения систем уравнений. Метод исключения Гаусса.
- 18. Прогонка.<br>19 Итерацион
- 19. Итерационные методы решения систем уравнений.<br>20. Погрешность приближенного решения системы ура
- 20. Погрешность приближенного решения системы уравнений. Плохо

Контрольные вопросы

- 1. Линейная и нелинейная аппроксимация.
- 2. Метод наименьших квадратов.<br>3. Задача поиска минимума функ
- 3. Задача поиска минимума функции.
- 4. Метод золотого сечения.<br>5. Метода парабол.
- 5. Метода парабол.<br>6. Стохастические з
- 6. Стохастические задачи.<br>7. Минимум функции мно
- 7. Минимум функции многих переменных. Рельеф функции. Спуск по координатам.
- $9<sub>1</sub>$ Метод Рунге-Кутта.
- 10. Методы Эйлера.
- 11. Оценка погрешности дифференциальных уравнений. Контроль погрешности на шаге.
- 12. Структура и язык программирования пакета Махіта. Реализация основных численных методов в пакете.

Список вопросов по дисциплине

Разлел 1

- 1. Этапы решения физических задач численными методами.
- 2. Виды погрешностей.
- 3. Представление данных в ЭВМ. Вычислительная погрешность.
- 4. Метод половинного деления. Метод удаления корней.
- 5. Метод последовательных приближений. Критерий сходимости.
- 6. Метод Ньютона. Графическое представление метода.
- 7. Метод секущих. Графическое представление.
- 8. Интерполирование функций. Область применения интерполяции.
- 9. Интерполяционный многочлен Лагранжа. Оценка остаточного члена

многочлена Лагранжа.

- 10. Интерполяционный многочлен Ньютона.
- 11. Разделённые разности и их свойства.
- 12. Сходимость интерполяции.
- 13. Методы численного дифференцирования.
- 14. Простейшие методы численного интегрирования.
- 15. Оценка погрешности методов численного интегрирования. Правило
- PyHre.

Разлел 2

- 16. Прямые методы решения систем уравнений. Метод исключения Гаусса.
- 17. Прогонка.
- 18. Итерационные методы решения систем уравнений.
- 19. Погрешность приближенного решения системы уравнений. Плохо
- обусловленные системы. Регуляризация
- 20. Линейная и нелинейная аппроксимация.
- 21. Метод наименьших квадратов.
- 22. Задача поиска минимума функции.
- 23. Метод золотого сечения.
- 24. Метода парабол.
- 25. Стохастические задачи.
- 26. Минимум функции многих переменных. Рельеф функции. Спуск по координатам.

Раздел 3

- 27. Формула Тейлора дифференциальных уравнений.
- 28. Метод Рунге-Кутта.
- 29. Методы Эйлера.
- 30. Оценка погрешности дифференциальных уравнений. Контроль погрешности на шаге.
- 31. Структура и язык программирования пакета Maxima. Реализация основных численных методов в пакете.
- 32. Структура пакета Maple. Реализация основных численных методов в пакете.
- 33. Структура и язык программирования пакета Mathcad. Реализация основных численных методов в пакете.
- 34. Структура пакета Mathematica. Реализация основных численных методов в пакете.

Список заданий по дисциплине

Задание: Решить задачу с помощью специализированного ПО (Mathcad, Maple, Maxima и т.п.). Исходные данные предоставляются преподавателем индивидуально. Разработать алгоритм, реализовать его в виде программы для ЭВМ. Составить тесты и сопоставить полученные результаты.

Тема 1. Методы решения СЛАУ

- $\mathbf{1}$ Решение задачи по методу Гаусса.
- $\overline{2}$ . Решение задачи по методу прогонки.
- $\overline{3}$ . Решение задачи методом простых итераций.
- $\overline{4}$ . Решение задачи методом Зейделя.
- Тема 2. Решение проблемы о собственных значениях и собственных векторах матриц
- $5.$ Решение задачи методом итераций.
- 6. Решение задачи методом вращений.
- Тема 3. Методы решения нелинейных уравнений

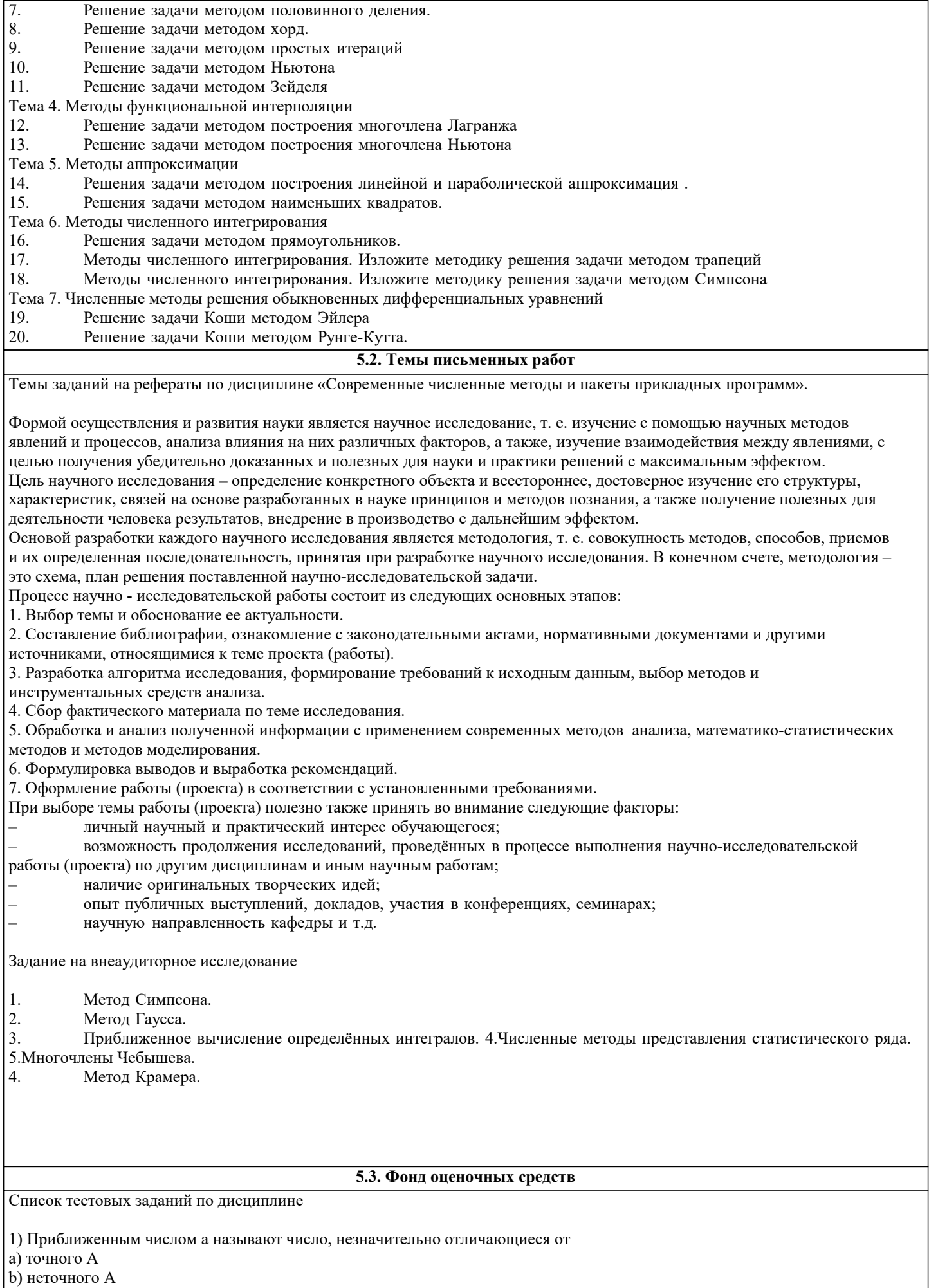

### c) среднего А

```
d) точного не известного
е) приблизительного А
2) а называется приближенным значением А по недостатку, если
a) a < Ab) a > Ac) a = Ad) a \geq Ae) a \leq A3) а называется приближенным значением числа А по избытку, если
a) a > Ab) a < Ac) a = Ad) a \geq Ae) a \leq A4) Под ошибкой или погрешностью Да приближенного числа а обычно понимается разность между соответствующим
точным числом А и данным приближением, т.е.
a) \Delta a = A - ab) \Delta a = A + ac) \Delta a = A/ad) a = \Delta a - Ae) A = \Delta a + A5) Если ошибка положительна А>, то
a) \Delta a > 0b) \Delta a < 0c) \Delta a = 0d) \Delta a \leq 0e) a > a6) Абсолютная погрешность приближенного числа
a) \Delta = |\Deltaa
\overline{b}) \Delta a = ac) \Delta = |a|
d) A = |\Delta a|e) \Delta a = |\Delta B|7) Абсолютная погрешность
a) \Delta = |A - a|b) \Delta A = ac) \Delta = |B - a|d) a = |A + a|e) \Deltaa = |A + B|8) Предельную абсолютную погрешность вводят если
а) число А не известно
b) число а не известно
(c) \Delta не известно
d) А – а не известно
е) не известно В
9) Предельная абсолютная погрешность
a) \Deltaa
\overline{b}) \DeltaB
\left( c \right) \Delta A\overline{d} A
\overline{e}A10) Определить предельную абсолютную погрешность числа a = 3, 14, заменяющего число \pia) 0,002\dot{b}) 0.001|c| 3,141
d) 0.2
e) 0,00311) Относительная погрешность
a) \sigma = \Delta/|A|
```
b)  $\sigma = \Delta$ c)  $\sigma = \Delta/B$ d)  $\sigma$  = c/a e)  $\sigma$  = a - A 12) Погрешность, связанная с самой постановкой математической задачи а) погрешность задачи **b**) погрешность метода с) остаточная погрешность d) погрешность действия е) начальная 13) Погрешности, связанная с наличием бесконечных процессов в математическом анализе а) остаточная погрешность **b**) абсолютная с) относительная d) погрешность условия е) начальная погрешность 14) Погрешности, связанные с наличием в математических формулах, числовых параметров а) начальном **b**) конечной с) абсолютной d) относительной е) остаточной 15) Погрешности, связанные с системой счисления а) погрешность округления **b**) погрешность действий с) погрешности задач d) остаточная погрешность е) относительная погрешность 16) Округлить число  $\pi = 3,1415926535...$  до пяти значащих цифр a)  $3,1416$  $b)$  3,1425 c)  $3,142$  $d)$  3,14  $e) 0,1415$ 17) Абсолютная погрешность при округлении числа п до трёх значащих цифр a)  $0.5*10-2$ b)  $0,5*10-3$ c)  $0.5*10-4$ d)  $0,5*10-1$  $e) 0,5$ 18) Предельная абсолютная погрешность разности a)  $\Delta u = \Delta x \cdot 1 + \Delta x \cdot 2$ b)  $\Delta u = a + b$ c)  $\Delta u = A + b$ d)  $\Delta = x1 + x2$ e)  $\Delta$ a=b+c 19) Числовой ряд названия сходящимся, если а) существует предел последовательности его частных сумм b) можно найти сумму ряда с) существует последовательность d) частные суммы равны нулю е) существует предел разности 20) Найти ln3 с точностью до 10-5 a)  $1,09861$  $\overline{b}$ ) 1.01 c)  $1,098132$  $d) 1,02$  $e)$  1,3

21) Найти sin 20030I a)  $0,35$ b)  $0,36$ c)  $0,2$ d)  $0,47$  $e) 0,5$ 22) Найти tg 400 a) 0,839100 b)  $0,84$ c)  $0,9$  $d)$  1,0  $e)$  1,2 23) С помощью этого метода число верных цифр примерно удваивается на каждом этапе по сравнению с первоначальным количеством а) процесс Герона **b)** формула Тейлора с) формула Маклорена d) метод Крамера е) процесс Даломбера Методом половинного деления уточнить корень уравнения х4+2х3-х-1=0 a)  $0,867$ b)  $0,234$ c)  $0,2$ d)  $0,43$  $e) 0,861$ 24) Используя метод хорд найти положительный корень уравнения x4-0,2x2-0,2x-1,2=0 a)  $1,198+0,0020$ b)  $1.16+0.02$  $\frac{1}{2}$  (2+0.1) d)  $3,98+0,001$ e)  $4,2+0,0001$ 25) Вычислить методом Ньютона отрицательный корень уравнения x4-3x2+75x-10000=0 a)  $-10,261$  $b) -10,31$ c)  $-5,6$  $\vec{d}$ ) -3,2  $(e) -0,44$ 25) Используя комбинированный метод вычислить с точностью до 0,005 единственный положительный корень уравнения a)  $1,04478$  $\overline{b}$ ) 1,046 c)  $2,04802$ d)  $3,45456$ e) 802486 26) Найти действительные корни уравнения x-sinx=0,25 a)  $1,17$ b)  $1.23$  $|c|$  2,45  $\overline{d}$ ) 4,8  $e) 5,63$ 27) Определить число положительных и число отрицательных корней уравнения  $x4-4x+1=0$ а) 2 и  $\overline{0}$  $\overline{b}$ ) 3 и 2  $\overline{c}$ ) 0 и 4 d) 0 и 1 е) 0 и 4 28) Определить нижнее число и верхнее число перемен знаков в системе 1, 0, 0, -3, 1. a)  $2 \mu 4$  $\overline{b}$ ) 3  $\overline{u}$  1 с) 0 и 4 d) 0 и 5

 $e)$  3 и 2

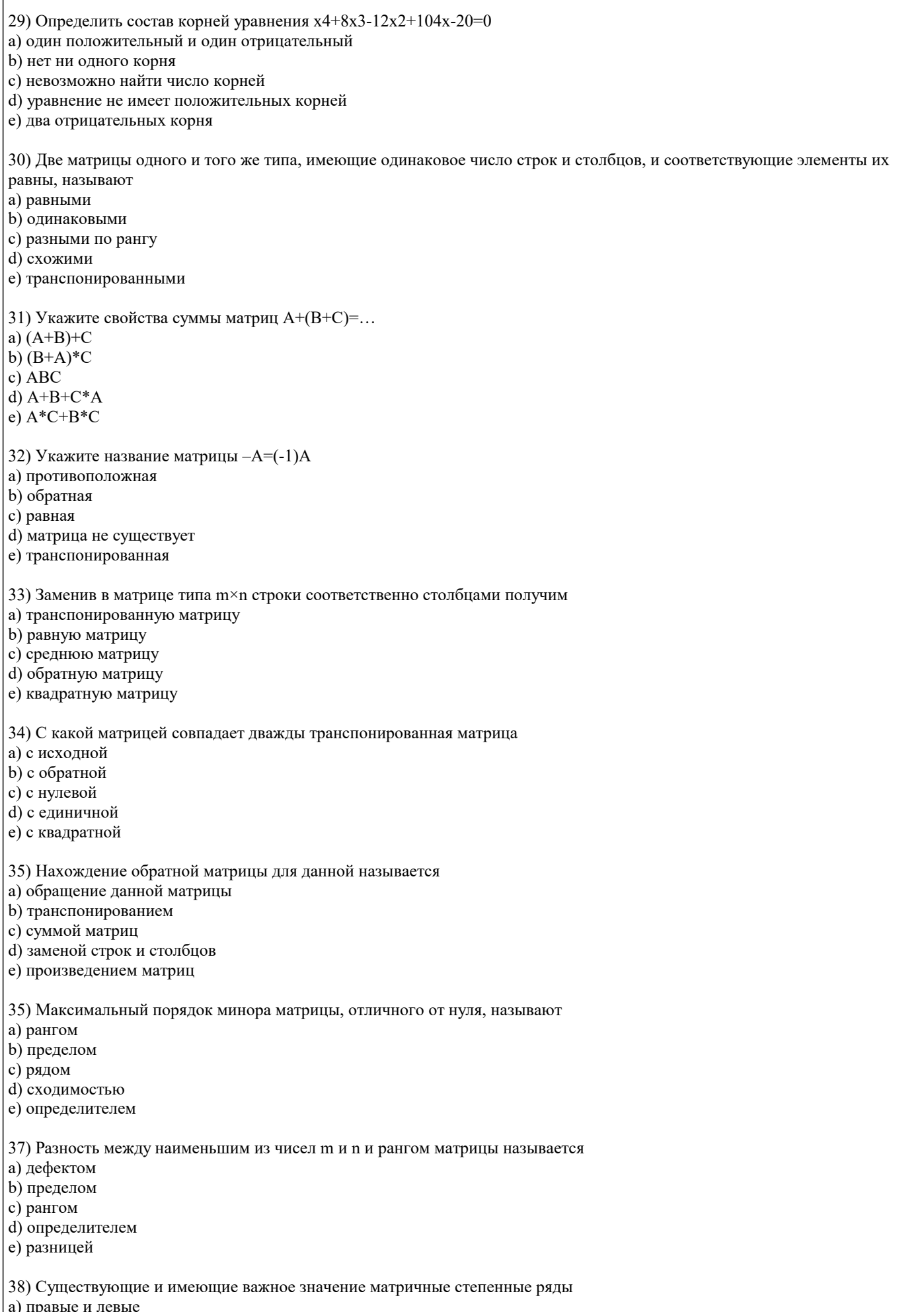

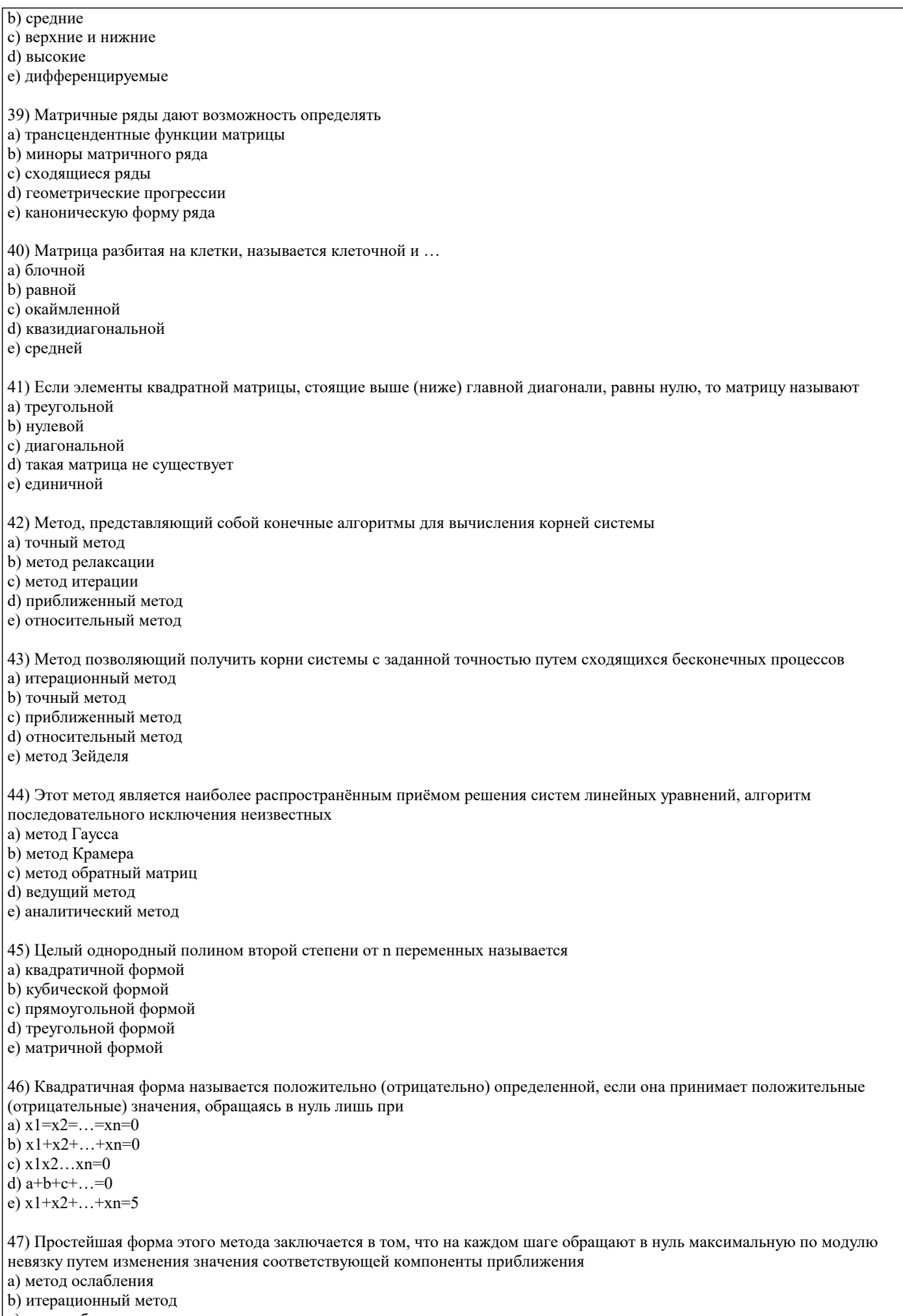

| b) итерационный метод<br>| c) метод обратных матриц

1

d) ведущий метод е) метод Гаусса 48) Произведением вектора x=(x1,x2,...,xn) на число к называется вектор a)  $kx=(kx1,kx2,...kxn)$ b)  $k=x1+x2+...xn$ c)  $ab=x1+x2+...+xn$ d) нельзя вектор умножать на число  $e$ ) c=a+b 49) Для векторов х и у естественно определяется линейная комбинация a)  $\alpha x + \beta y$ b)  $\alpha x^* \beta y$ c)  $\alpha x/\beta y$ d)  $x+y=0$ e)  $(x+y)\alpha=0$ 50) Любая совокупность n-мерных векторов, рассматриваемая с установленными в ней операциями сложения векторов и умножения вектора на число, не выводящими за пределы этой совокупности называется а) линейным векторным пространством **b**) плоскостью векторов с) скалярным произведением векторов d) суммой векторов е) сходимостью векторного пространства 51) Максимальное число линейно независимых векторов n-мерного пространства En в точности равно а) размерности этого пространства **b**) соразмерности векторов с) сумме линейных векторов d) совокупности единичных векторов е) сумме n векторов 52) Название любой совокупности n линейно независимых векторов n-мерного пространства а) базис  $b)$  op $r$ с) вектор d) координата е) скаляр 53) Как иначе называют метод бисекций? а) Метод половинного деления **b**) Метод хорд с) Метод пропорциональных частей d) Метод «начального отрезка» е) Метод коллокации 54) Методы решения уравнений делятся на: а) Прямые и итеративные b) Прямые и косвенные с) Начальные и конечные d) Определенные и неопределенные е) Простые и сложные 55) Кто опубликовал формулу для решения кубического уравнения? а) Кардано **b**) Галуа с) Абеле d) Дарбу е) Фредгольм 56) Основная теорема алгебры: a) Уравнение вида  $a0xn + a1x-1 + ... + an-1x + an=0$  имеет ровно n корней, вещественных или комплексных, если kкратный корень считать за k корней b) Если функция f(x) определена и непрерывна на отрезке [a;b] и принимает на его концах значения разных знаков, то на  $[\alpha, b]$  содержится, по меньшей мере, один корень уравнения  $f(x)=0$ с) Если функция f(x) монотонна на отрезке [a;b], то она интегрируема на этом отрезке d) Если функция  $f(x)$  монотонна на отрезке [a;b], то она дифференцируема на этом отрезке

е) Определитель D=|aij| n-го порядка равен сумме произведений элементов какой-либо строки (столбца) на их

#### алгебраические дополнения

57) Отделение корней можно выполнить двумя способами:

а) аналитическим и графическим

b) приближением и отделением

с) аналитическим и систематическим

d) систематическим и графическим

е) приближением последовательным и параллельным

58) Укажите первую теорему Больцано-Коши:

a) Если функция  $f(x)$  определена и непрерывна на отрезке [a;b] и принимает на его концах значения разных знаков, то на  $[\alpha, b]$  содержится, по меньшей мере, один корень уравнения  $f(x)=0$ 

b) Уравнение вида  $a0xn + a1xn-1 + ... + an-1x + an=0$  имеет ровно n корней, вещественных или комплексных, если k-

кратный корень считать за k корней

c) Если функция f(x) монотонна на отрезке [a;b], то она интегрируема на этом отрезке

d) Если функция f(x) монотонна на отрезке [a;b], то она дифференцируема на этом отрезке

е) Определитель D=| аіј n-го порядка равен сумме произведений элементов какой-либо строки (столбца) на их алгебраические дополнения

59) Отделим корни уравнения  $x3 - 2x - 3 = 0$ 

а) Единственный корень расположен между  $\sqrt{2/3}$  и  $\infty$ 

**b**) Корней нет

с) Один из корней находится на отрезке [1,2]

d) Один из корней находится на отрезке [-1,2]

е) Единственный корень расположен между √1⁄8 и √3⁄8

60) При контроле решения алгебраического уравнения может быть полезна:

а) Теорема Виета

**b**) Теорема Ньютона

с) Теорема Перрона

d) Теорема Штурма

е) Теорема Бюдана-Фурье

61) Итерация iteratio в переводе с латинского:

а) повторение

**b**) замещение

с) возвращение

d) умножение

е) удаление

62) Укажите рекуррентную формулу метода простой итерации:

a)  $xn+1=\varphi(xn)$ 

b)  $x = \varphi$ 

c)  $x=C$ 

d) xn+1= $\psi(xn)+\phi(xn)$ 

e) xn-1= $\psi(xn)$ - $\varphi(xn)$ 

63) От латинского слова recurrens:

а) возвращающийся

b) меняющийся

с) повторяющийся

d) заменяющийся

е) приближающийся

64) Последовательность, удовлетворяющая условию Коши, называется:

а) фундаментальной последовательностью

b) рекуррентной последовательностью

с) итеративной последовательностью

d) двусторонней последовательностью

е) односторонней последовательностью

65) Метод хорд-

а) Частный случай метода итераций

b) Частный случай метода коллокации

с) Частный случай метода прогонки

d) Частный случай метода квадратных корней

е) Частный случай метода Гаусса

 $d)$  A=0

стр. 17

```
66) Свойство самоисправляемости:
а) Усиливает надежность метода
b) Не влияет на конечный результат
с) Влияет на конечный результат
d) Не учитывается
е) Считается ошибочным
67) Как иначе называют метод Ньютона?
а) Метод касательных
b) Метод коллокации
с) Метод прогонки
d) Метод итераций
е) Метод хорд
68) Как иначе называют метод хорд?
а) Метод пропорциональных частей
b) Метод касательных
с) Метод коллокации
d) Метод бисекций
е) Метод квадратных корней
69) Метод хорд имеет еще одно имя:
а) Метод пропорциональных частей
b) Метод касательных
с) Метод бисекций
d) Метод коллокации
е) Метод прогонки
70) Что общего у метода хорд и метода итераций?
а) Общая скорость и свойство самоисправляемости
b) Свойство самоисправляемости
с) Общая скорость
d) Лёгкость при решении
е) Требуется нахождение производной
71) Метод Ньютона-
а) обладает свойством самоисправляемости и имеет высокую скорость сходимости
b) даёт большой выигрыш во времени
с) занимает очень много времени
d) предельно прост
е) надёжен
72) Методом хорд уточнить корень уравнения x3 - 2x - 3 = 0, \xi[1;2]; \varepsilon=10-3a) \xi=1.8933\pm0.0001b) \xi = 0.0001 \pm 1c) \xi = 0.0033 \pm 0.0001d) \xi=\pm 1e) \xi = \pm 3.373) Если точка движется равномерно v(t)=v=const, то ответ готов:
a) S=v(T2 - T1)b) S=0c) v = v0+atd) v=s/te) S = v0t + at2/274) Предел суммы S \approx v(\tau 1)\Delta t 1 + v(\tau 2)\Delta t 2 + ... + v(\tau n)\Delta t n называется:
а) Определённым интегралом
b) Неопределённым интегралом
с) Рекуррентной формулой
d) Формулой численного дифференцирования
е) Схемой Халецкого
75) Если сила постоянна, ответ дается формулой:
a) A=F(b-b) A=F(a-c) F=const
```
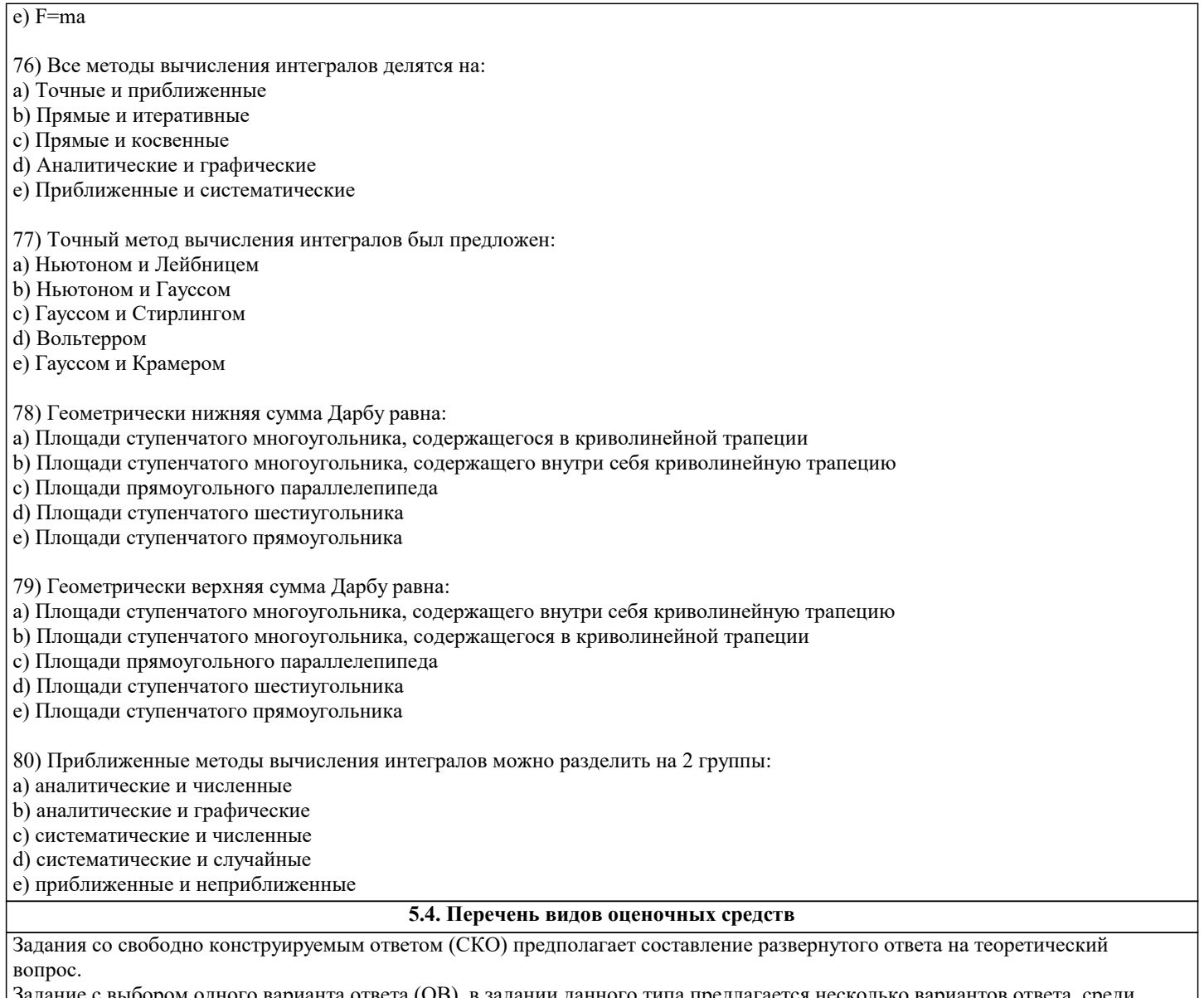

Задание с выбором одного варианта ответа (ОВ), в задании данного типа предлагается несколько вариантов ответа, среди которых один верный.

Задания со свободно конструируемым ответом (СКО) предполагает составление развернутого ответа, включающего полное решение задачи с пояснениями.

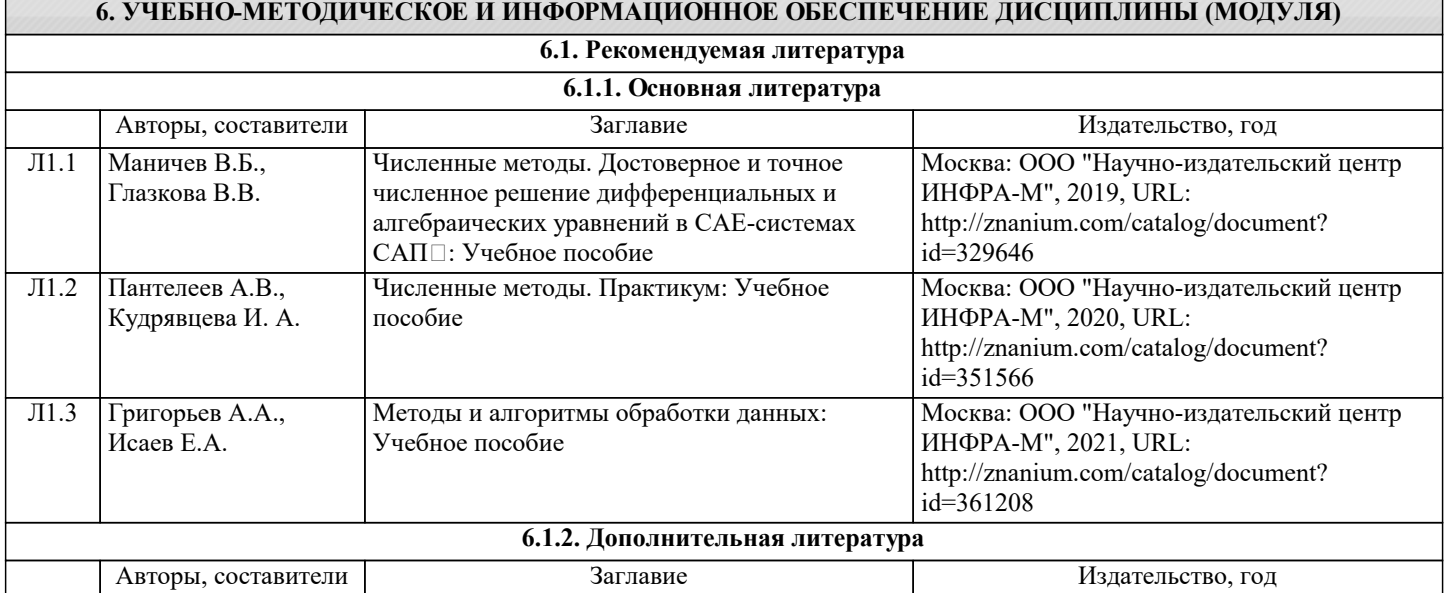

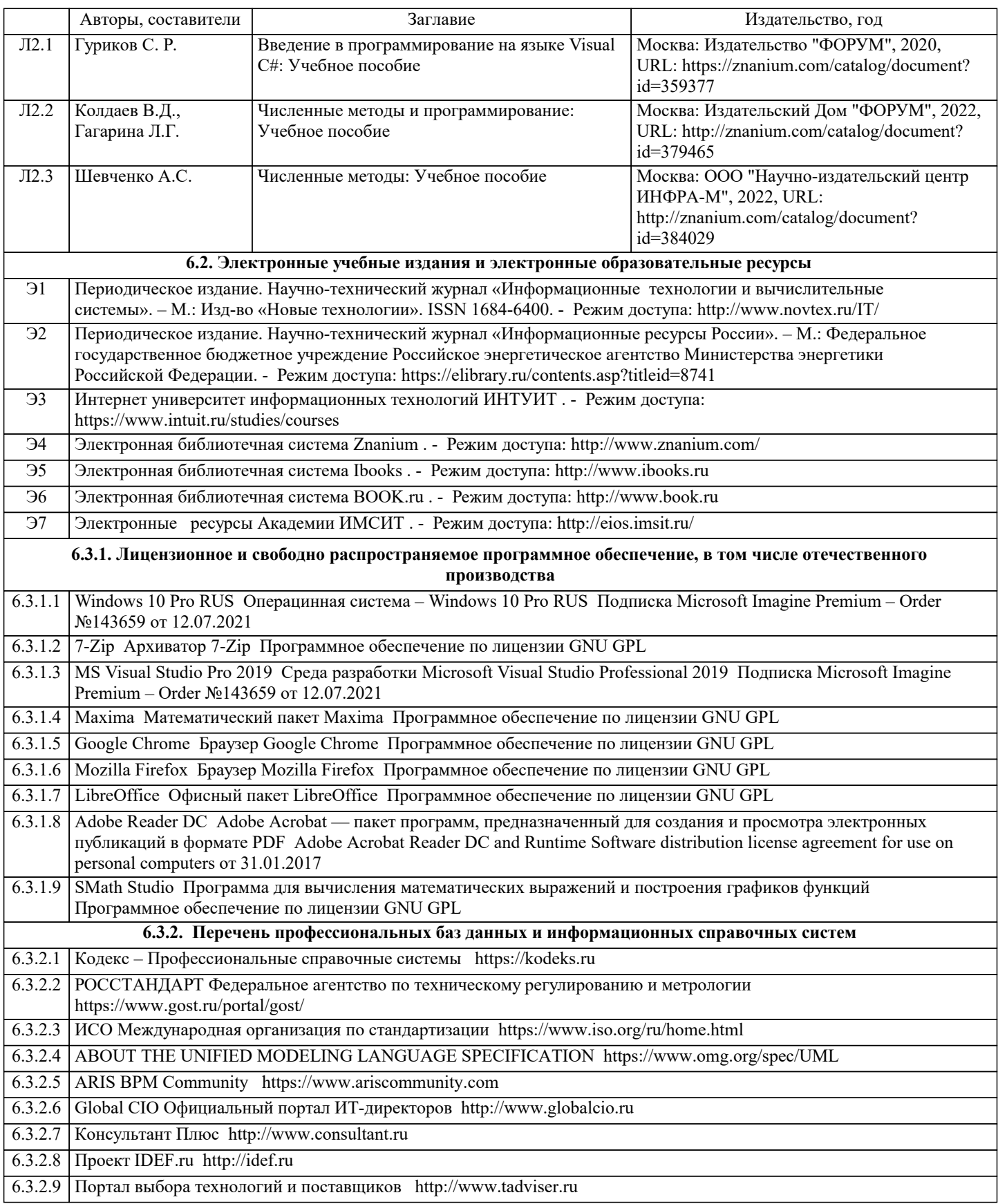

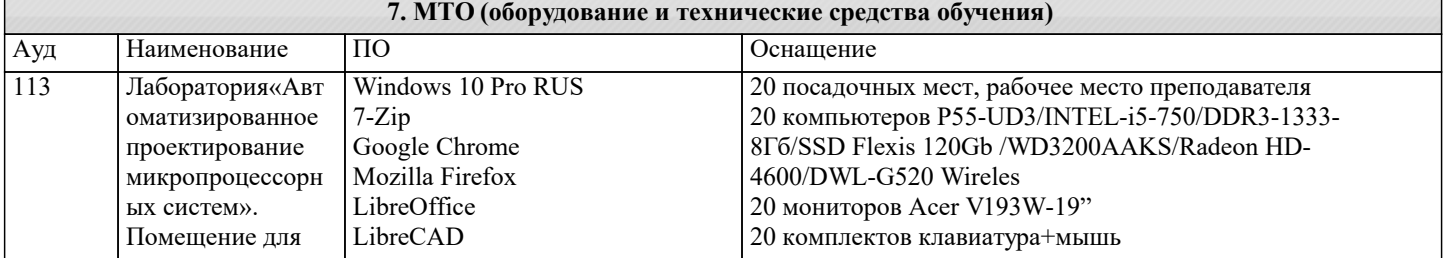

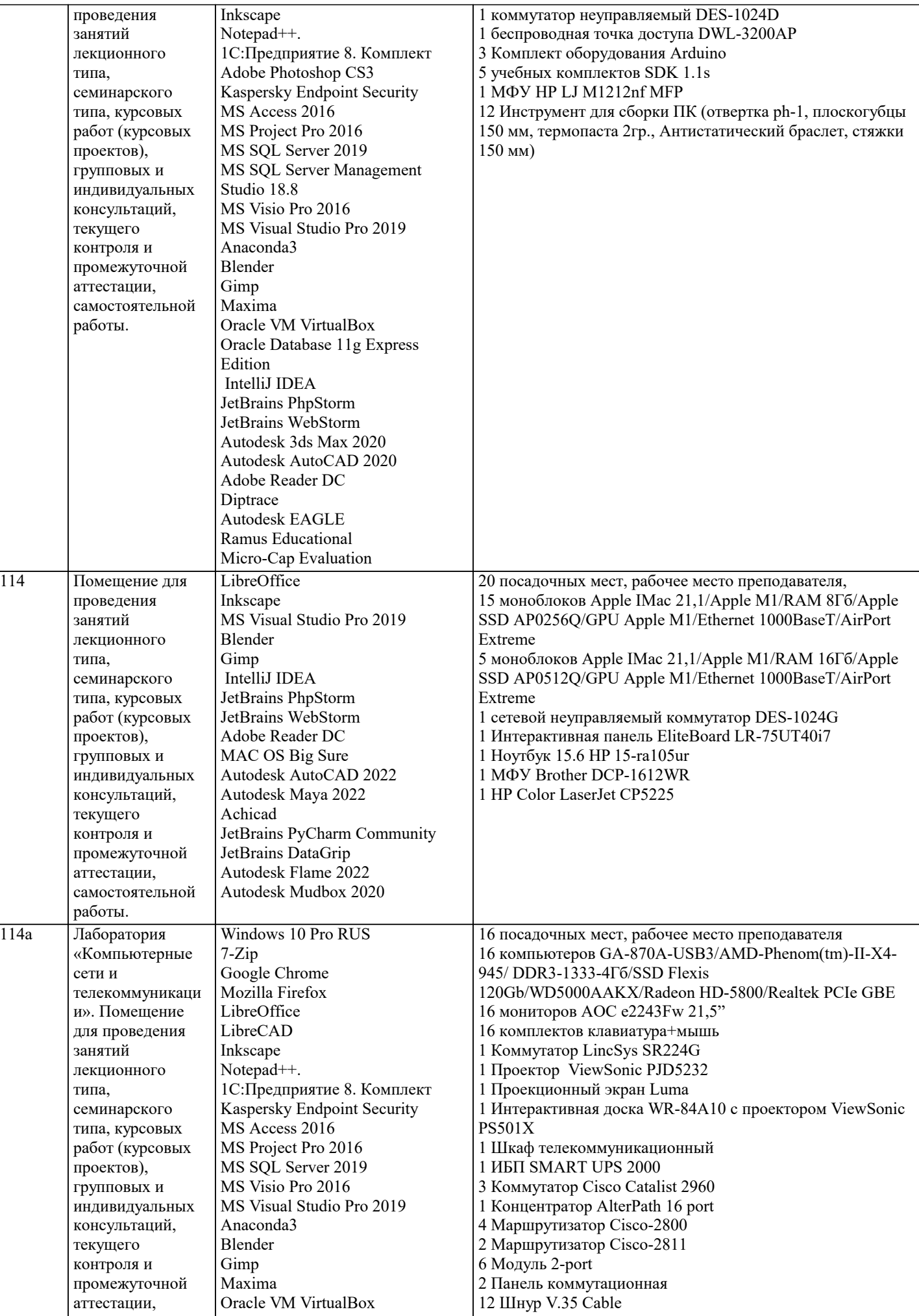

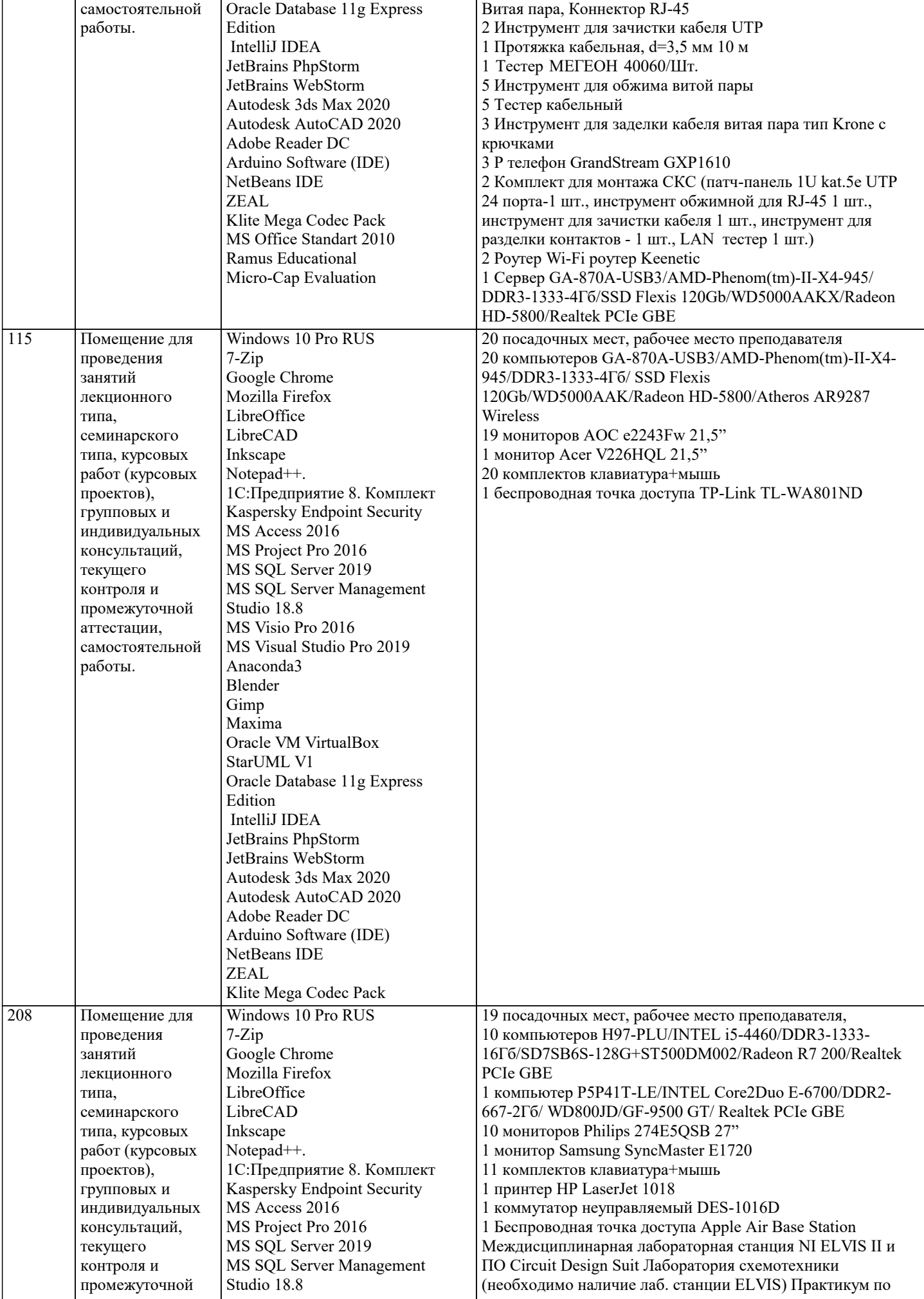

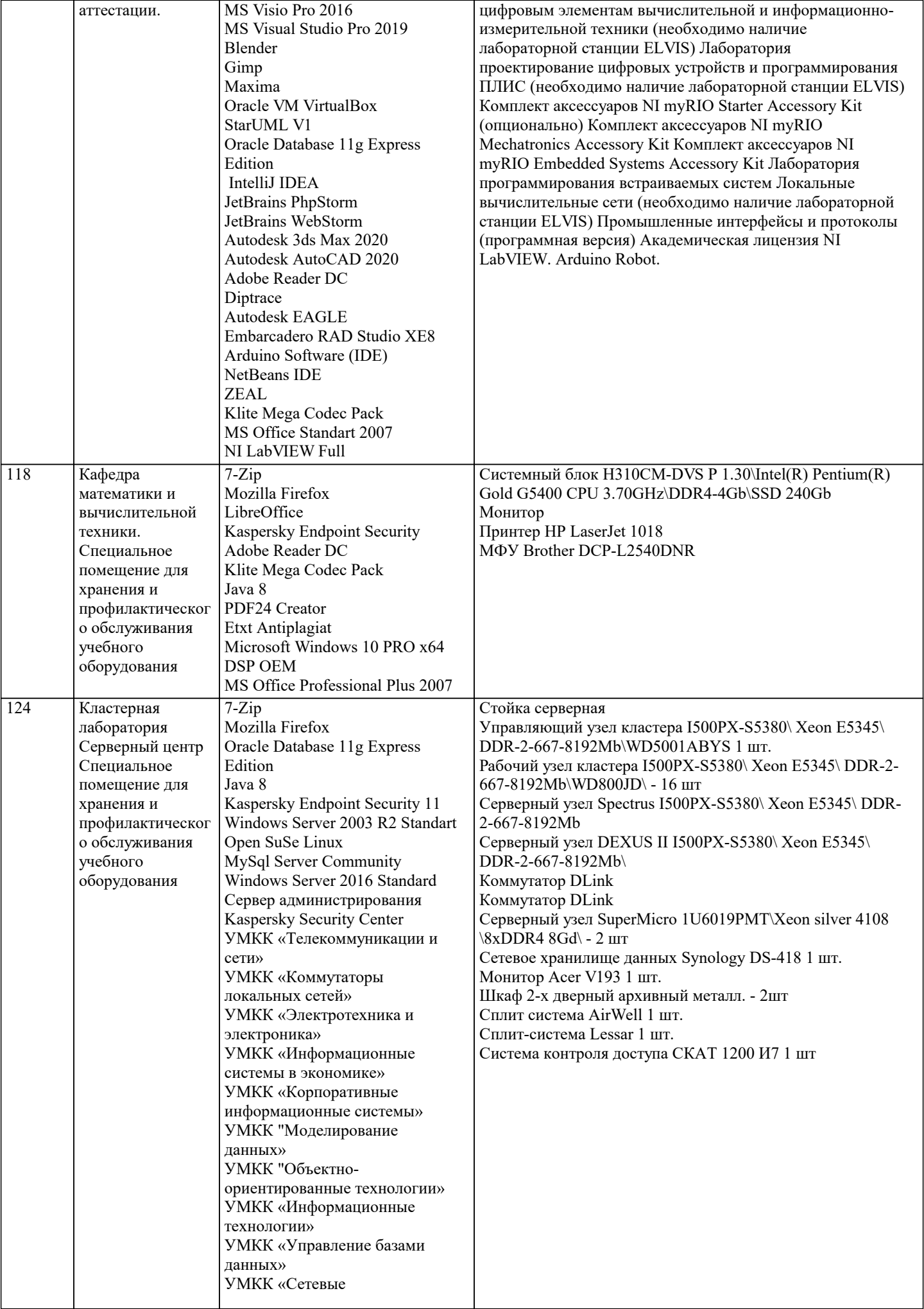

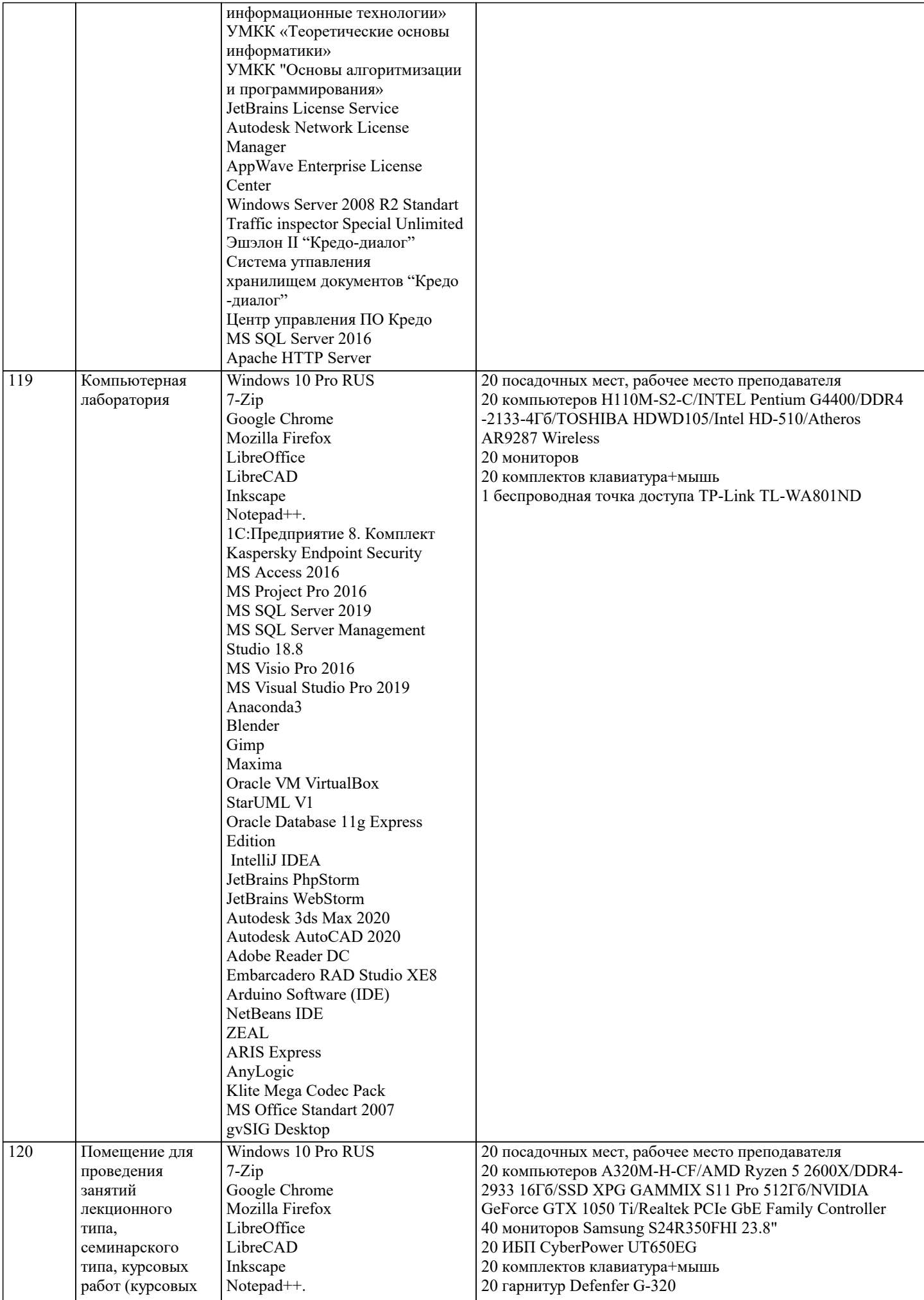

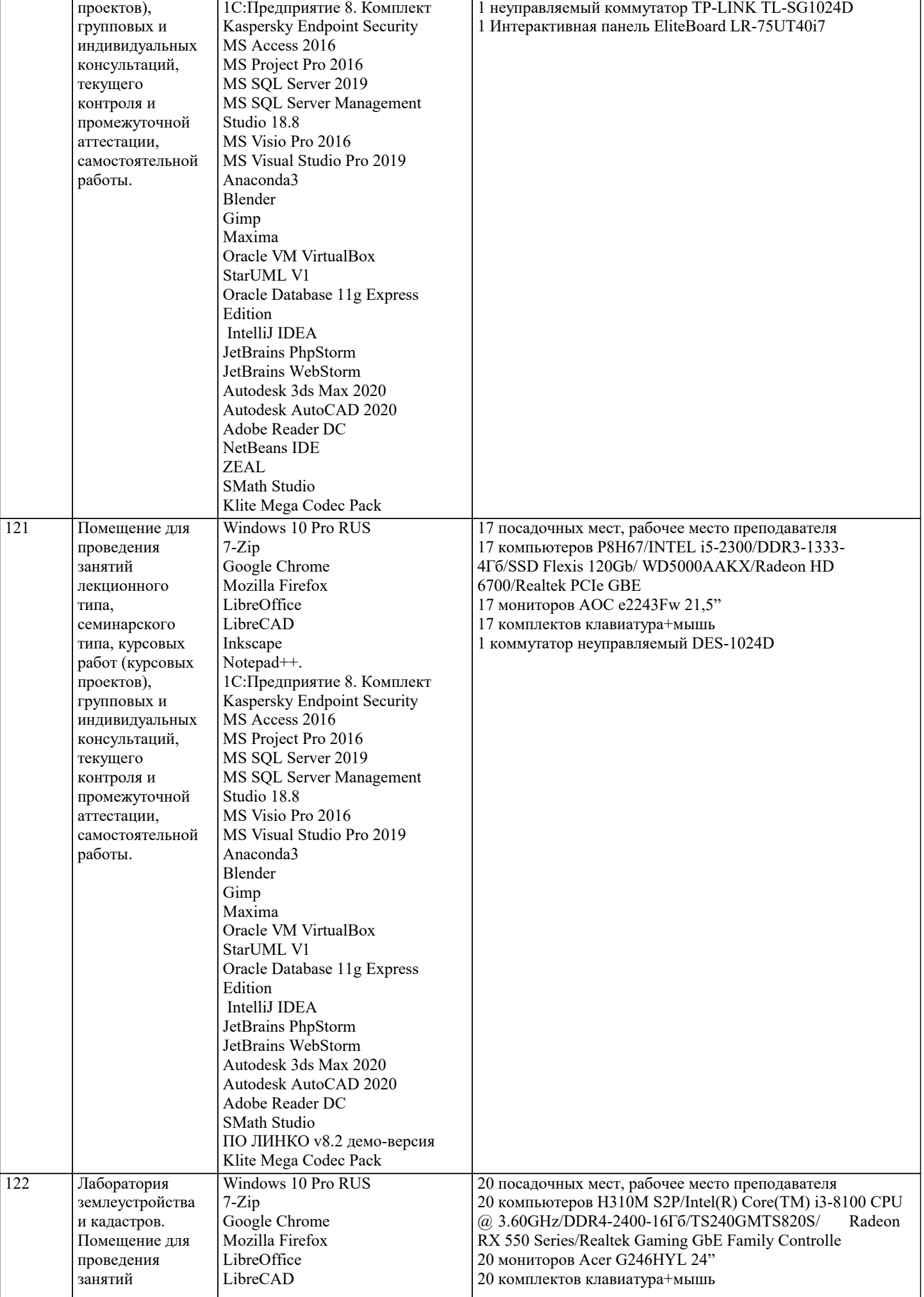

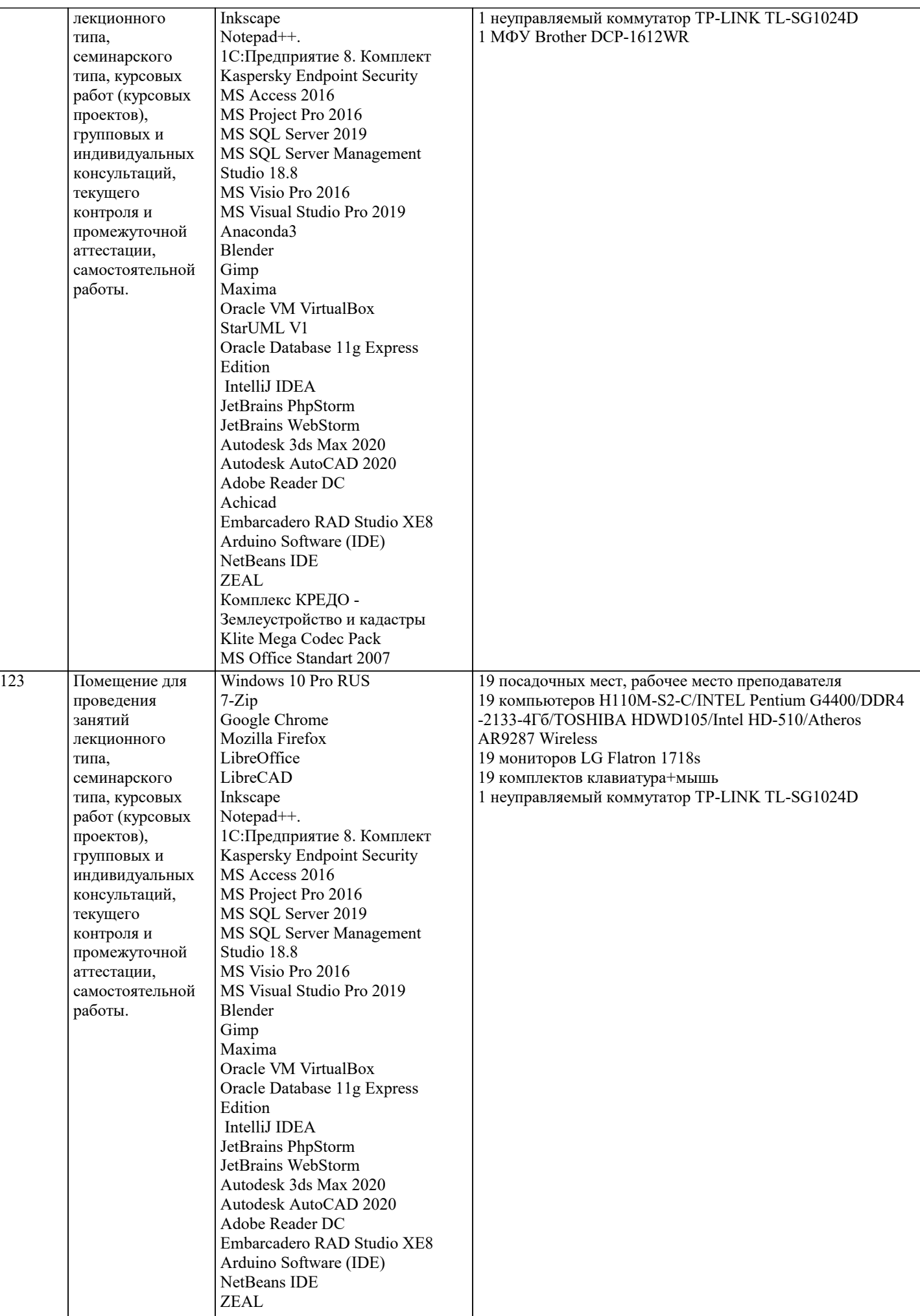

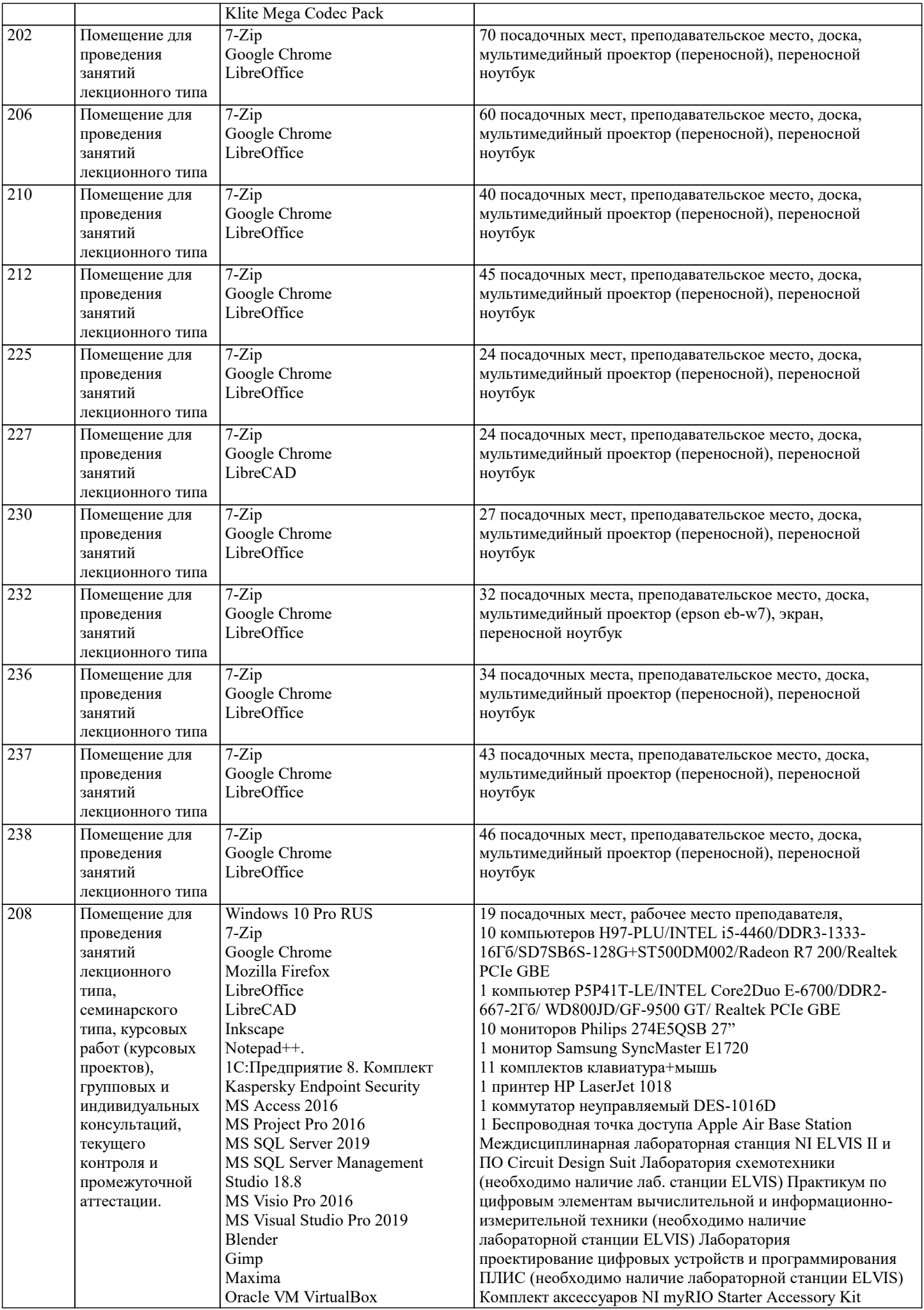

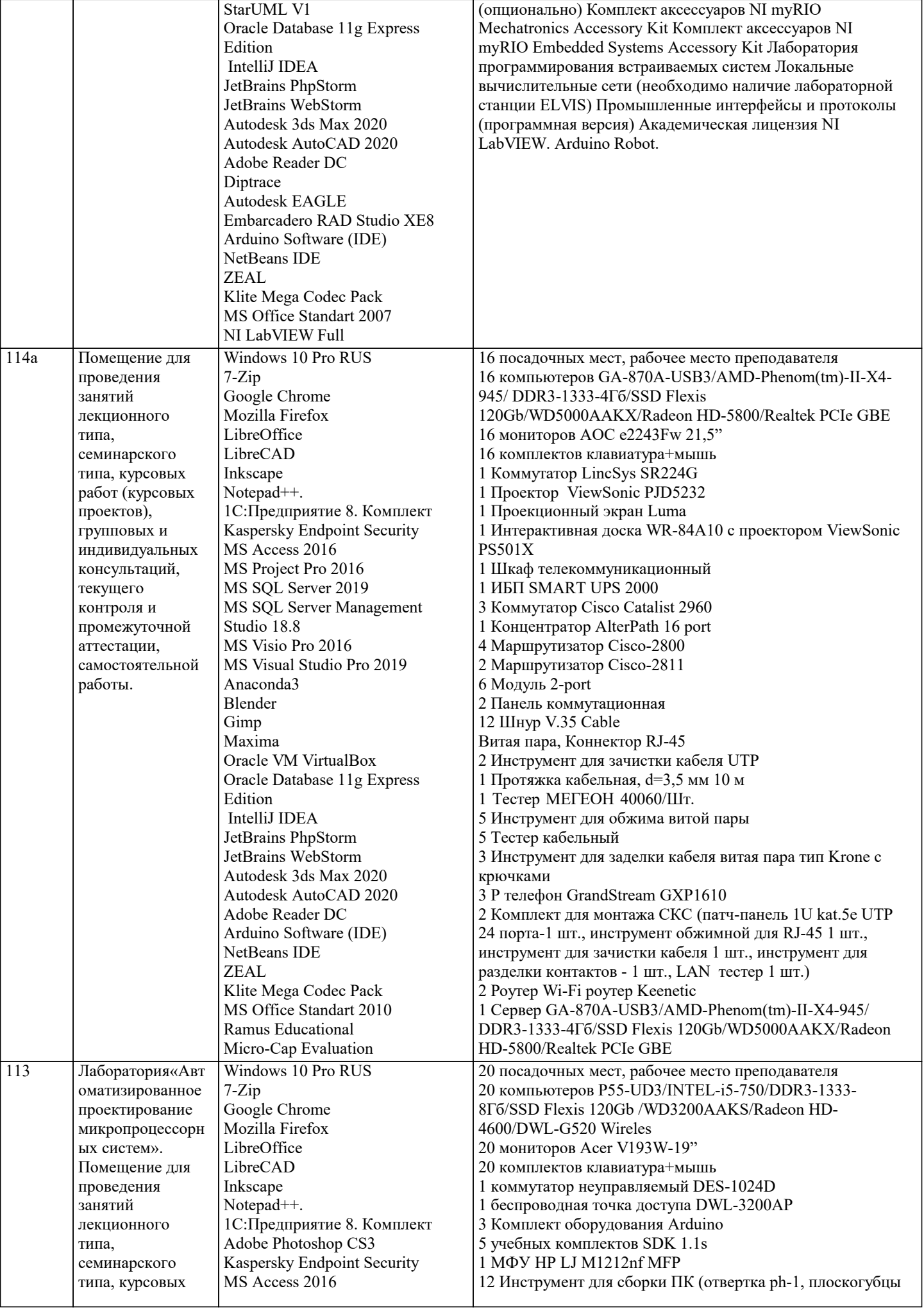

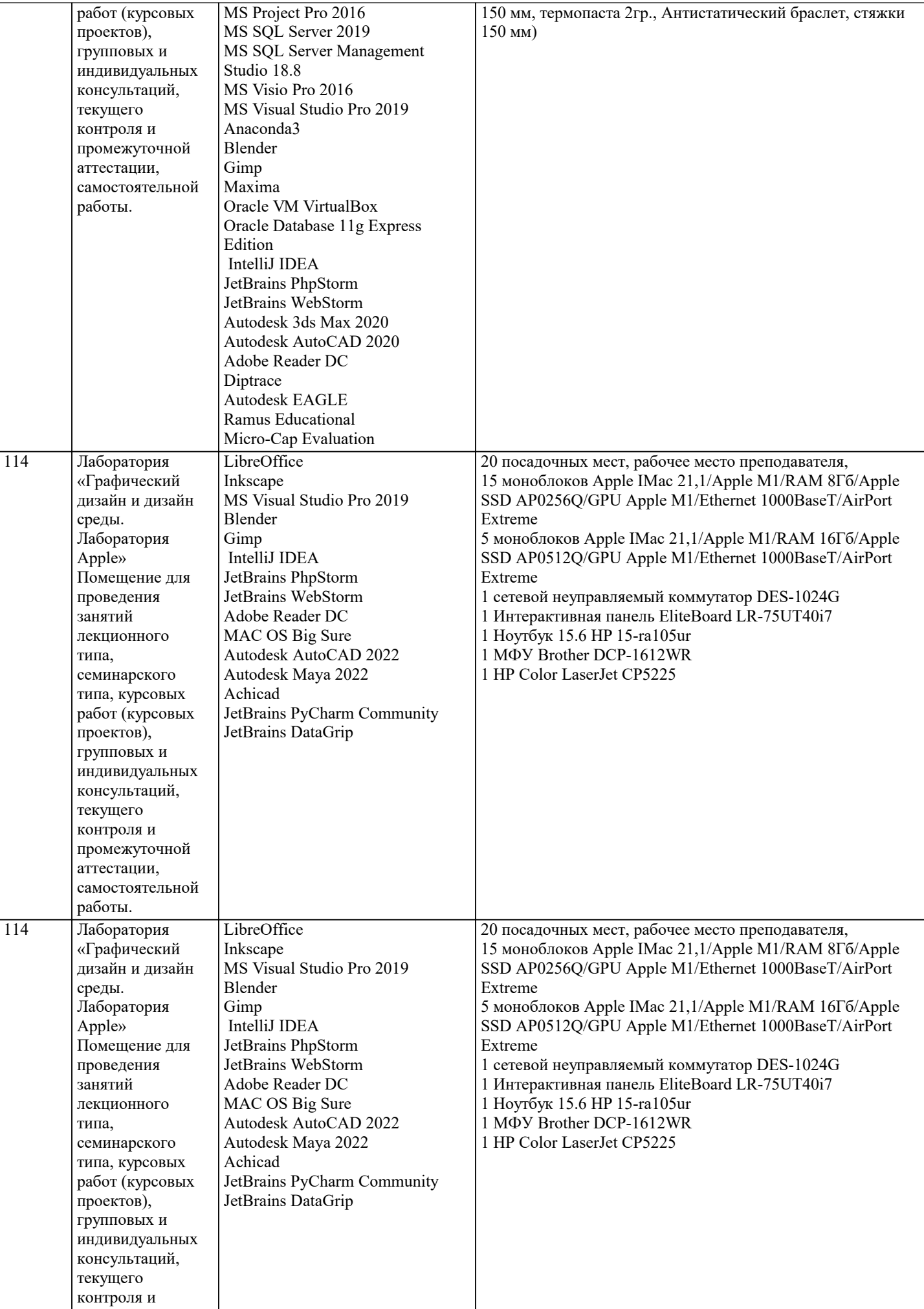

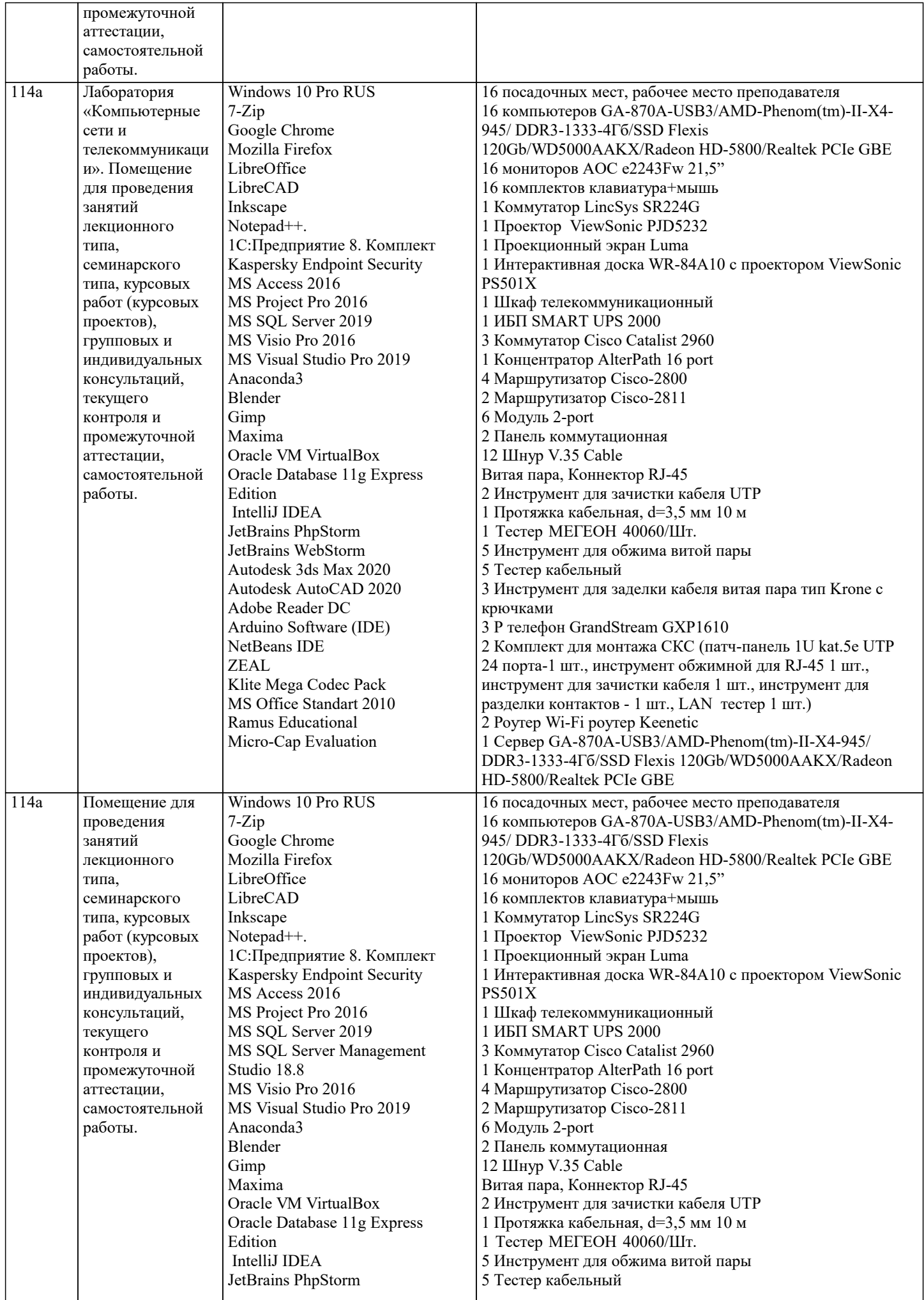

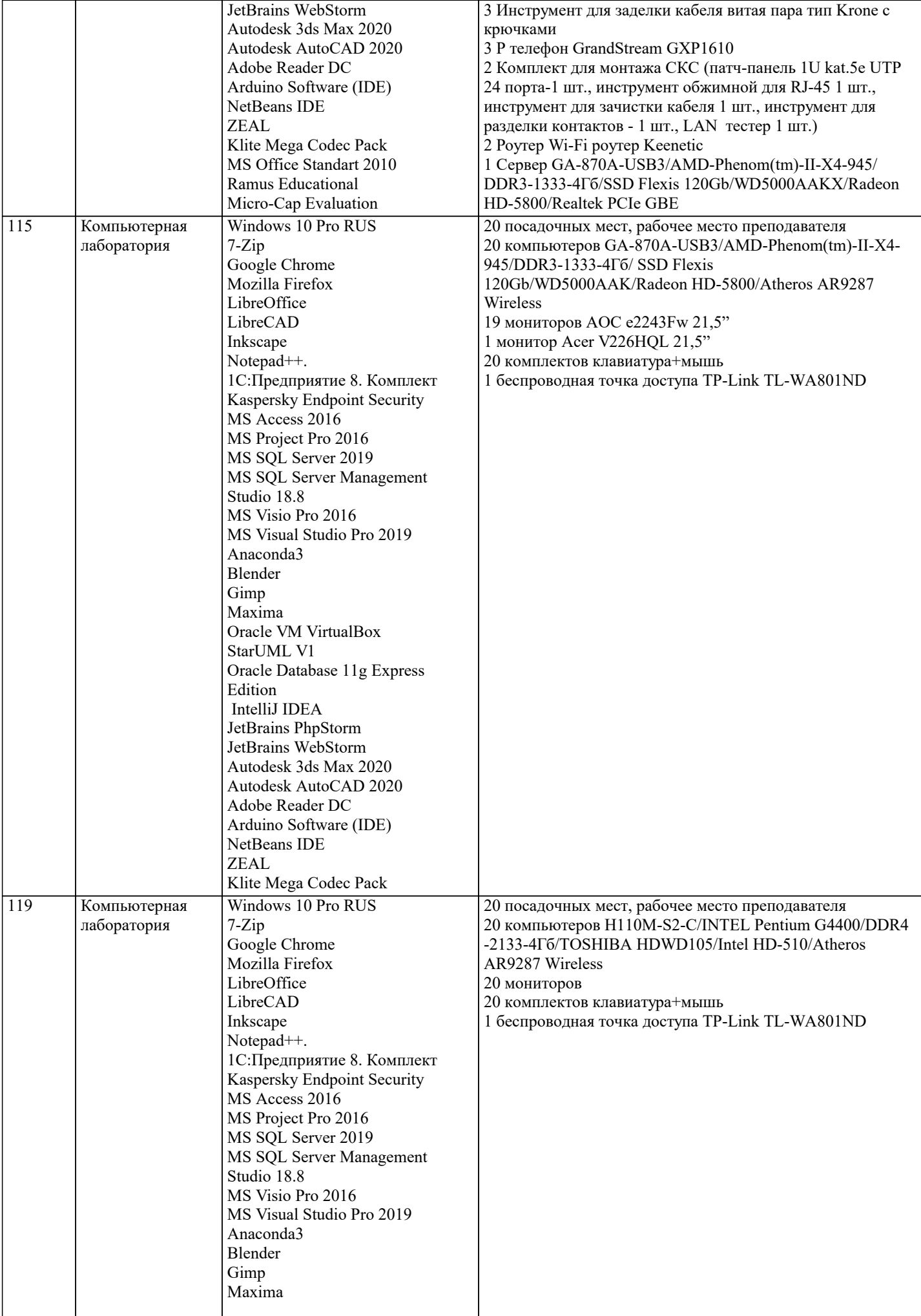

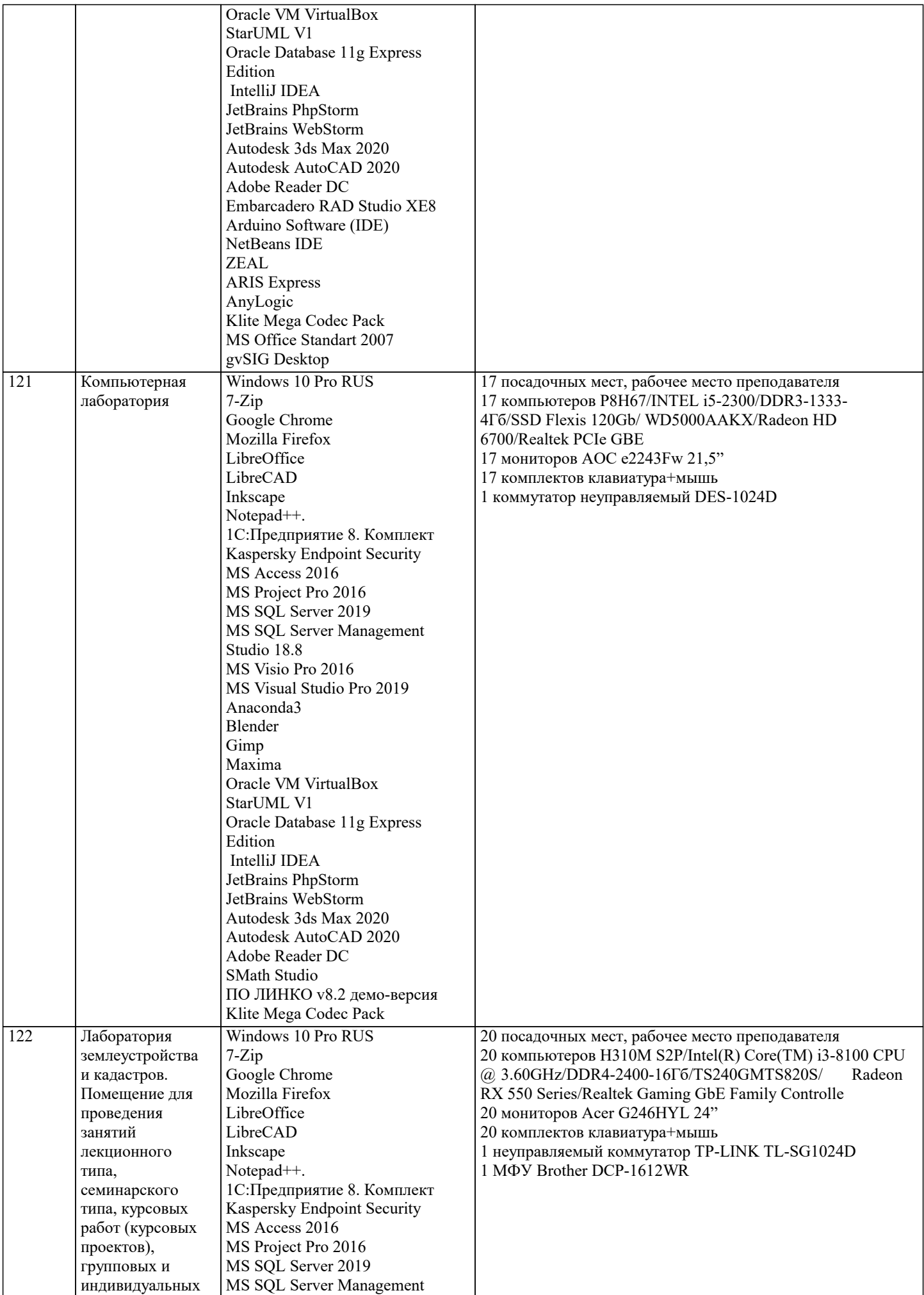

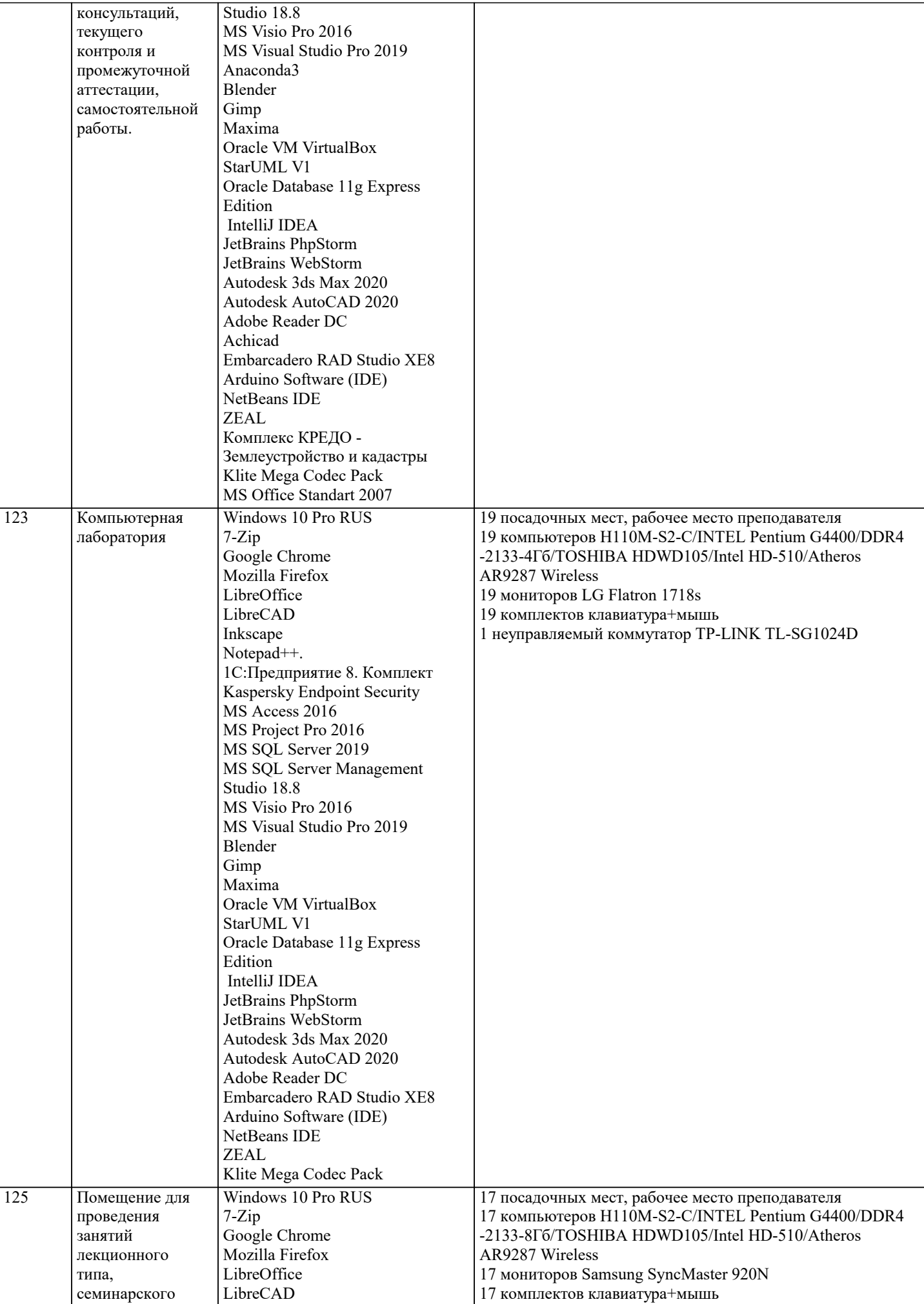

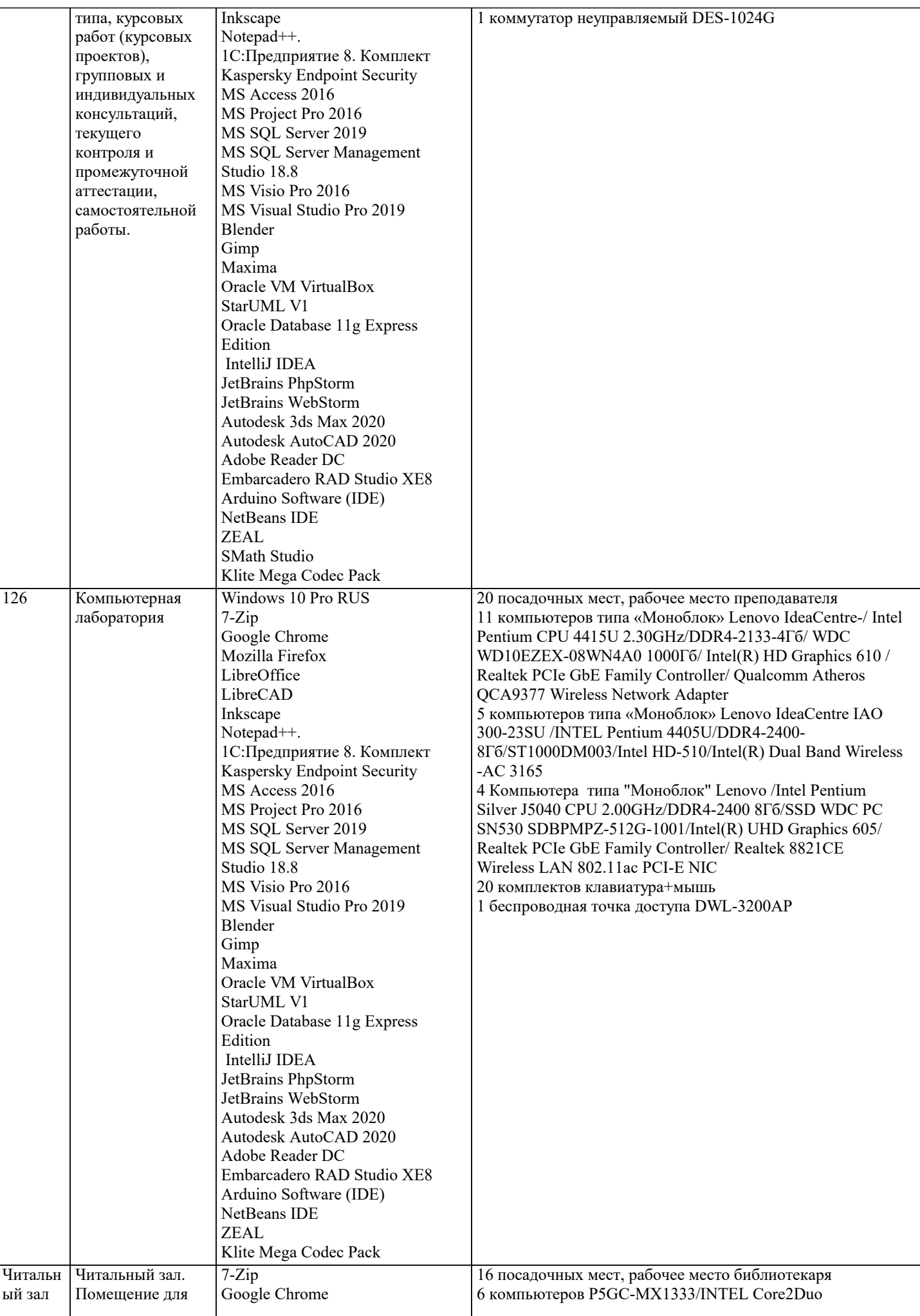

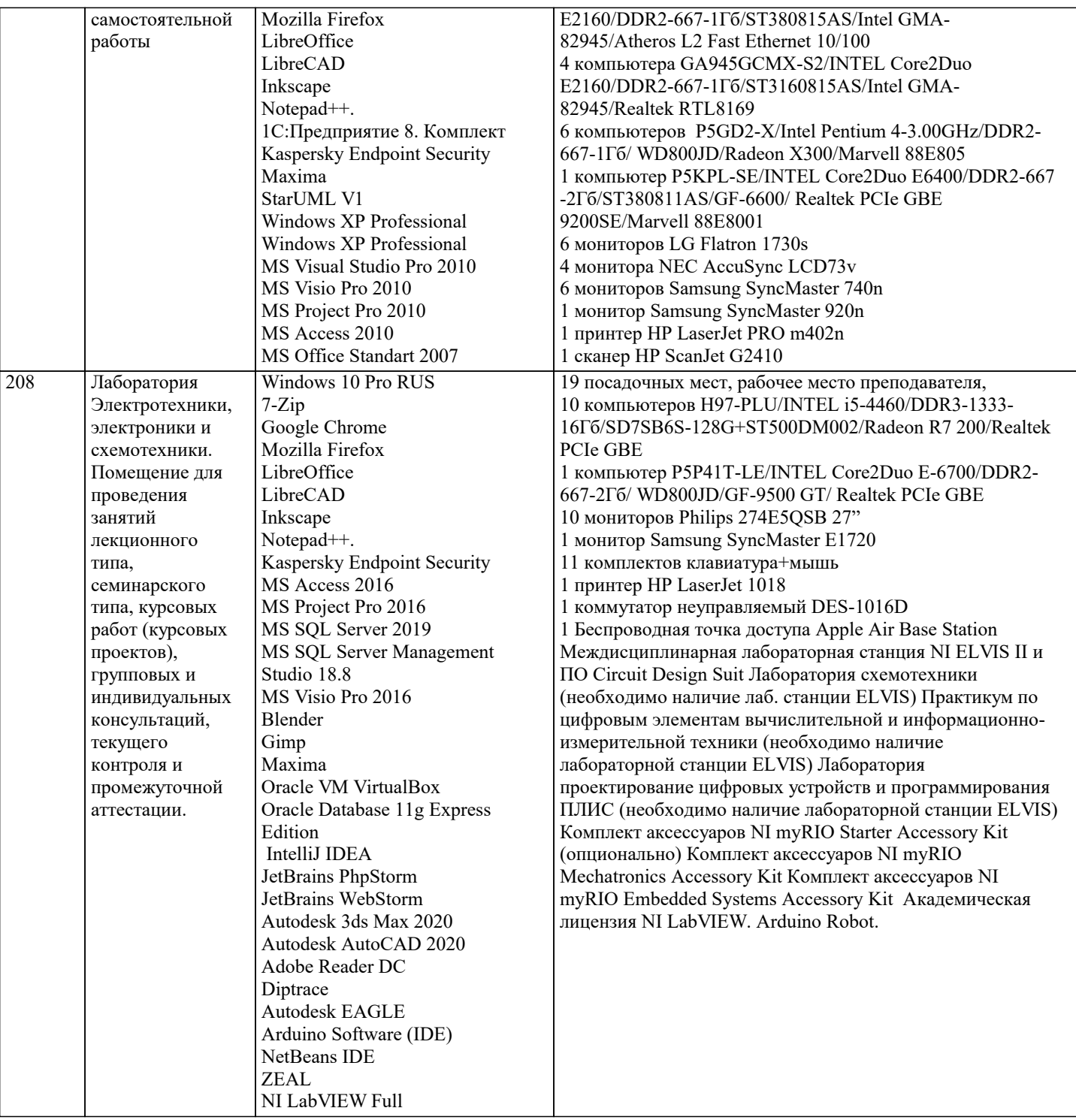

#### **8. МЕТОДИЧЕСКИЕ УКАЗАНИЯ ДЛЯ ОБУЧАЮЩИХСЯ ПО ОСВОЕНИЮ ДИСЦИПЛИНЫ (МОДУЛЯ)**

В соответствии с требованиями ФГОС ВО по направлению подготовки реализация компетентностного подхода предусматривает использование в учебном процессе активных и интерактивных форм проведения занятий (разбор конкретных задач, проведение блиц-опросов, исследовательские работы) в сочетании с внеаудиторной работой с целью формирования и развития профессиональных навыков обучающихся. Удельный вес занятий, проводимых в интерактивной форме, составляет не менее 15.% аудиторных занятий (определяется ФГОС с учетом специфики ОПОП). Лекционные занятия дополняются ПЗ и различными формами СРС с учебной и научной литературой В процессе такой работы студенты приобретают навыки «глубокого чтения» - анализа и интерпретации текстов по методологии и методике дисциплины.

Учебный материал по дисциплине «Технология разработки информационного и программного обеспечения» разделен на логически завершенные части (модули), после изучения, которых предусматривается аттестация в форме письменных тестов, контрольных работ.

Работы оцениваются в баллах, сумма которых дает рейтинг каждого обучающегося. В баллах оцениваются не только знания и навыки обучающихся, но и их творческие возможности: активность, неординарность решений поставленных проблем. Каждый модуль учебной дисциплины включает обязательные виды работ – лекции, ПЗ, различные виды СРС (выполнение домашних заданий по решению задач, подготовка к лекциям и практическим занятиям). Форма текущего контроля знаний – работа студента на практическом занятии, опрос. Форма промежуточных аттестаций –

контрольная работа в аудитории, домашняя работа. Итоговая форма контроля знаний по модулям – контрольная работа или опрос.

Методические указания по выполнению учебной работы размещены в электронной образовательной среде академии.

### **9. МЕТОДИЧЕСКИЕ УКАЗАНИЯ ОБУЧАЮЩИМСЯ ПО ВЫПОЛНЕНИЮ САМОСТОЯТЕЛЬНОЙ РАБОТЫ**

Методические указания по выполнению самостоятельной работы по дисциплине «Современные численные методы и пакеты прикладных программ».

Формой осуществления контроля выполнения самостоятельной работы является подготовки рефератов на актуальные темы, т. е. изучение с помощью научных методов явлений и процессов, анализа влияния на них различных факторов, а также, изучение взаимодействия между явлениями, с целью получения убедительно доказанных и полезных для науки и практики решений с максимальным эффектом.

Цель реферата – определение конкретного объекта и всестороннее, достоверное изучение его структуры, характеристик, связей на основе разработанных в науке принципов и методов познания, а также получение полезных для деятельности человека результатов, внедрение в производство с дальнейшим эффектом.

Основой разработки каждой темы является методология, т. е. совокупность методов, способов, приемов и их определенная последовательность, принятая при разработке научного исследования. В конечном счете, методология – это схема, план решения поставленной научноисследовательской задачи.

Процесс подготовки реферат состоит из следующих основных этапов:

1. Выбор темы и обоснование ее актуальности.

2. Составление библиографии, ознакомление с законодательными актами, нормативными

документами и другими источниками, относящимися к теме проекта (работы).

3. Разработка алгоритма исследования, формирование требований к исходным данным,

выбор методов и инструментальных средств анализа.

4. Сбор фактического материала.

5. Обработка и анализ полученной информации с применением современных методов анализа.

6. Формулировка выводов и выработка рекомендаций.

7. Оформление работы в соответствии с установленными требованиями.